## Package 'gMOIP'

February 20, 2020

<span id="page-0-0"></span>Type Package

Title Tools for 2D and 3D Plots of Single and Multi-Objective Linear/Integer Programming Models

Version 1.4.3

URL <https://github.com/relund/gMOIP/>

BugReports <https://github.com/relund/gMOIP/issues>

Description Make 2D and 3D plots of linear programming (LP),

integer linear programming (ILP), or mixed integer linear programming (MILP) models with up to three objectives. Plots of both the solution and criterion space are possible. For instance the non-dominated (Pareto) set for bi-objective LP/ILP/MILP programming models (see vignettes for an overview).

License GPL  $(>= 3.3.2)$ 

Encoding UTF-8

LazyData true

RoxygenNote 7.0.2

**Depends**  $R (= 3.5.0)$ 

Imports ggrepel, geometry, ggplot2, rgl, MASS, Matrix, grDevices, stats, Rfast, plyr, purrr, dplyr, rlang

Suggests tikzDevice, grid, gridExtra, knitr, rmarkdown, roxygen2, testthat  $(>= 2.1.0)$ 

VignetteBuilder knitr

NeedsCompilation no

Author Lars Relund Nielsen [aut, cre] (<https://orcid.org/0000-0002-4802-3071>)

Maintainer Lars Relund Nielsen <lars@relund.dk>

Repository CRAN

Date/Publication 2020-02-20 15:10:02 UTC

# <span id="page-1-0"></span>R topics documented:

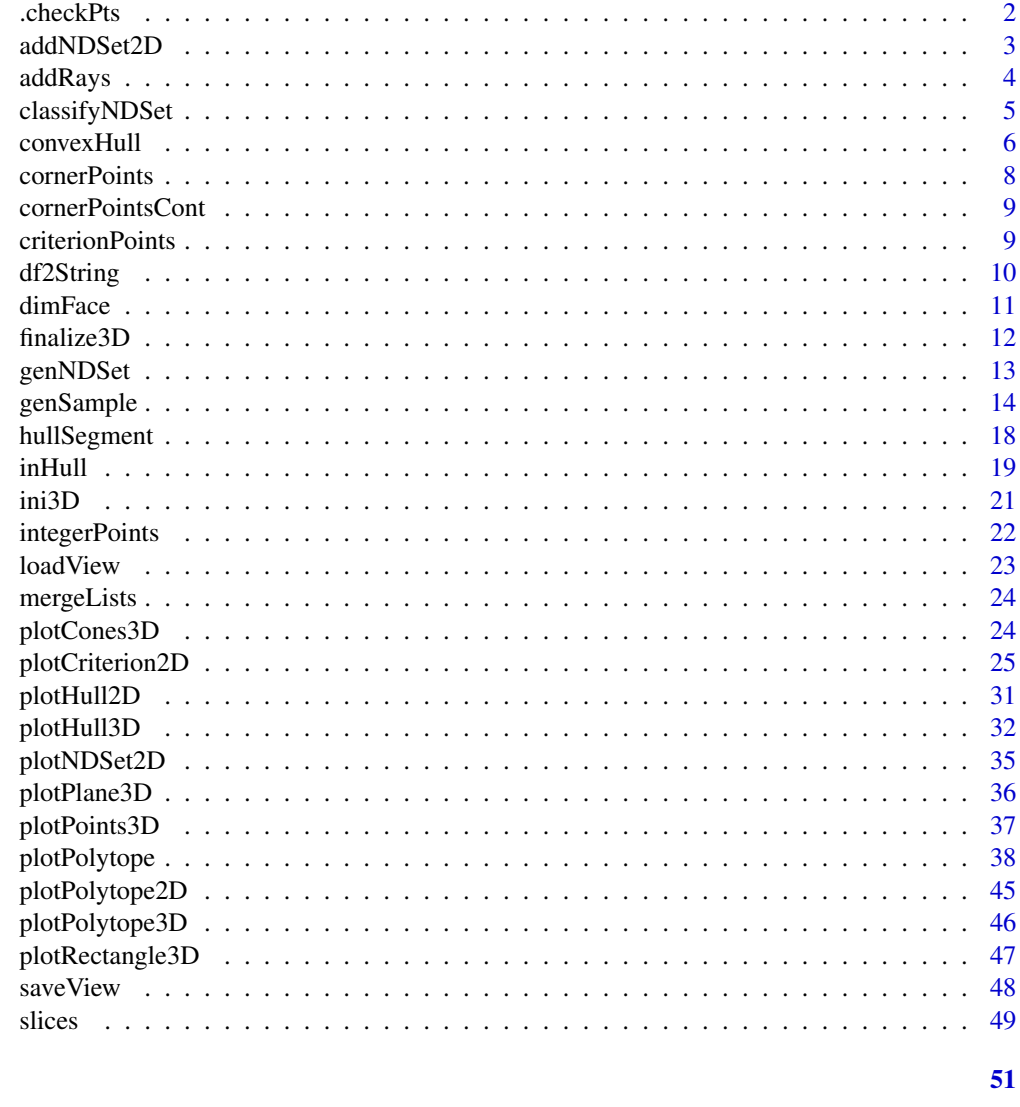

## **Index**

```
.checkPts
```
Check if point input is okay

## $\begin{minipage}[c]{0.4\linewidth} \textbf{Description} \end{minipage} \vspace{-0.3cm}$

Check if point input is okay

## **Usage**

.check $Pts(pts, p = NULL, warn = FALSE)$ 

#### <span id="page-2-0"></span>addNDSet2D 3

#### Arguments

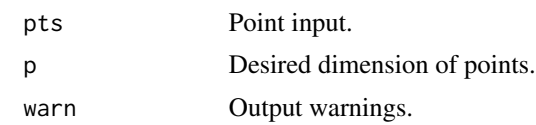

## Value

Point input converted to a matrix.

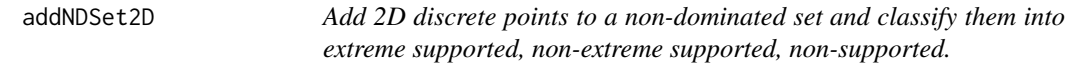

## Description

Add 2D discrete points to a non-dominated set and classify them into extreme supported, nonextreme supported, non-supported.

#### Usage

```
addNDSet2D(points, nDSet = NULL, crit = "max", keepDom = FALSE)
```
#### Arguments

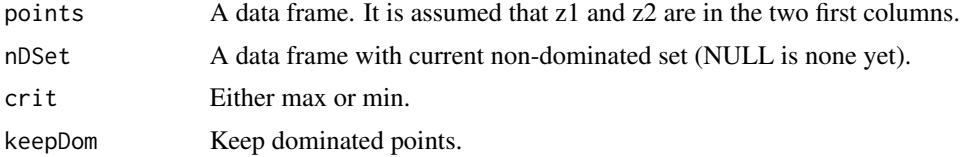

## Value

A data frame with columns z1 and z2, nD (non-dominated), ext (extreme), nonExt (non-extreme supported).

## Author(s)

Lars Relund <lars@relund.dk>

```
nDSet <- data.frame(z1=c(12,14,16,18), z2=c(18,16,12,4))
points \leq data.frame(z1 = c(18,18,14,15,15), z2=c(2,6,14,14,16))
addNDSet2D(points, nDSet, crit = "max")
addNDSet2D(points, nDSet, crit = "max", keepDom = TRUE)
addNDSet2D(points, nDSet, crit = "min")
```
<span id="page-3-0"></span>

Add all points on the bounding box hit by the rays.

## Usage

```
addRays(
  pts,
  m = apply(pts, 2, min) - 5,M = apply(pts, 2, max) + 5,direction = 1
\mathcal{L}
```
## Arguments

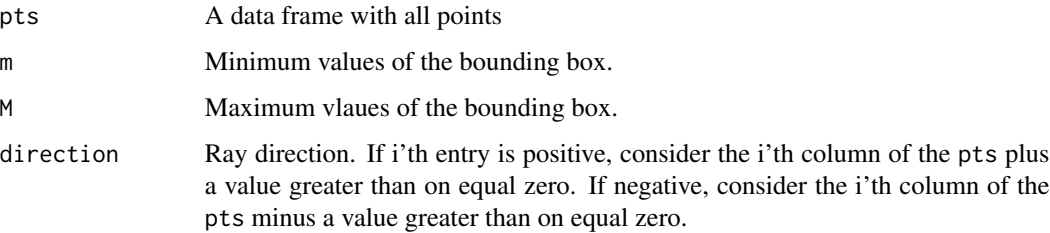

## Value

The points merged with the points on the bounding box. The column pt equals 1 if points from pts and zero otherwise.

## Note

Assume that pts has been checked using [.checkPts.](#page-1-1)

```
pts <- genNDSet(3,10)
addRays(pts)
addRays(pts, dir = c(1,-1,1))addRays(pts, dir = c(-1,-1,1), m = c(0,0,0), M = c(100,100,100))pts <- genSample(5,20)
addRays(pts)
```
<span id="page-4-0"></span>

The classification is supported (true/false), extreme (true/false), supported non-extreme (true/false)

#### Usage

```
classifyNDSet(pts, direction = 1)
```
#### Arguments

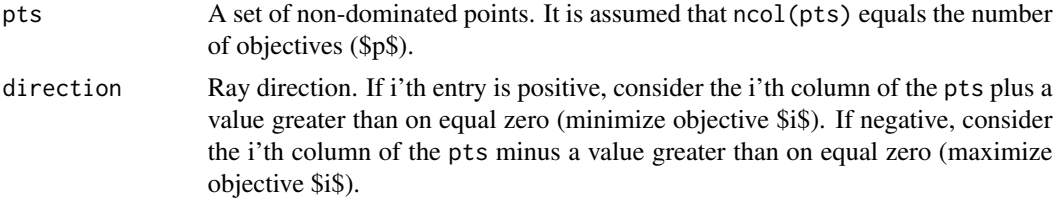

#### Value

The ND set with classification columns.

#### Note

It is assumed that pts are nondominated.

```
pts <- matrix(c(0,0,1, 0,1,0, 1,0,0, 0.5,0.2,0.5, 0.25,0.5,0.25), ncol = 3, byrow = TRUE)
ini3D(argsPlot3d = list(xlim = c(min(pts[, 1]) - 2, max(pts[, 1]) + 2),ylim = c(min(pts[, 2]) - 2, max(pts[, 2]) + 2),zlim = c(min(pts[,3])-2,max(pts[,3])+2)))
plotHull3D(pts, addRays = TRUE, argsPolygon3d = list(alpha = 0.5), useRGLBBox = TRUE)
pts <- classifyNDSet(pts[,1:3])
plotPoints3D(pts[pts$se,1:3], argsPlot3d = list(col = "red"))
plotPoints3D(pts[!pts$sne,1:3], argsPlot3d = list(col = "black"))
plotPoints3D(pts[!pts$us,1:3], argsPlot3d = list(col = "blue"))
plotCones3D(pts[,1:3], rectangle = TRUE, argsPolygon3d = list(alpha = 1))
finalize3D()
pts
pts <- matrix(c(0,0,1, 0,1,0, 1,0,0, 0.2,0.1,0.1, 0.1,0.45,0.45), ncol = 3, byrow = TRUE)
di <- -1 # maximize
ini3D(argsPlot3d = list(xlim = c(min(pts[, 1]) - 1, max(pts[, 1]) + 1),ylim = c(min(pts[,2])-1,max(pts[,2])+1),
  zlim = c(min(pts[,3])-1,max(pts[,3])+1)))
plotHull3D(pts, addRays = TRUE, argsPolygon3d = list(alpha = 0.5), direction = di,
```

```
addText = "coord")
pts <- classifyNDSet(pts[,1:3], direction = di)
plotPoints3D(pts[pts$se,1:3], argsPlot3d = list(col = "red"))
plotPoints3D(pts[!pts$sne,1:3], argsPlot3d = list(col = "black"))
plotPoints3D(pts[!pts$us,1:3], argsPlot3d = list(col = "blue"))
plotCones3D(pts[,1:3], rectangle = TRUE, argsPolygon3d = list(alpha = 1), direction = di)
finalize3D()
pts
pts <- genNDSet(3,50)
ini3D(argsPlot3d = list(xlim = c(0,max(bts*x)+2),ylim = c(0, max(pts$y)+2),
  zlim = c(0, max(pts$z)+2)))plotHull3D(pts, addRays = TRUE, argsPolygon3d = list(alpha = 0.5))
pts <- classifyNDSet(pts[,1:3])
plotPoints3D(pts[pts$se,1:3], argsPlot3d = list(col = "red"))
plotPoints3D(pts[!pts$sne,1:3], argsPlot3d = list(col = "black"))
plotPoints3D(pts[!pts$us,1:3], argsPlot3d = list(col = "blue"))
finalize3D()
pts
```
convexHull *Find the convex hull of a set of points.*

#### Description

Find the convex hull of a set of points.

## Usage

```
convexHull(
  pts,
  addRays = FALSE,
  useRGLBBox = FALSE,
  direction = 1,
  tol = mean(mean(abs(pts))) * sqrt(.Machine$double.eps) * 2
)
```
## Arguments

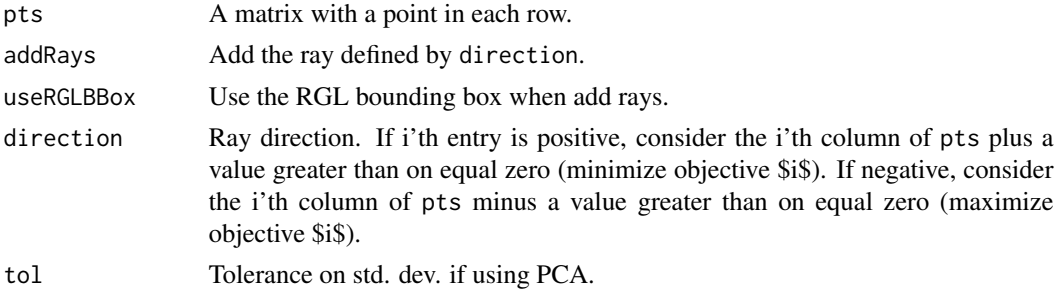

#### convexHull  $\overline{7}$

#### Value

A list with hull equal a matrix with row indices of the vertices defining each facet in the hull and pts equal the input points (and dummy points) and columns: pt, true if a point in the original input; false if a dummy point (a point on a ray). vtx, TRUE if a vertex in the hull.

```
## 1D
pts <-matrix(c(1,2,3), ncol = 1, byrow = TRUE)
dimFace(pts) # a line
convexHull(pts)
convexHull(pts, addRays = TRUE)
## 2D
pts -matrix(c(1,1, 2,2), ncol = 2, byrow = TRUE)
dimFace(pts) # a line
convexHull(pts)
plotHull2D(pts, drawPoints = TRUE)
convexHull(pts, addRays = TRUE)
plotHull2D(pts, addRays = TRUE, drawPoints = TRUE)
pts -matrix(c(1,1, 2,2, 0,1), ncol = 2, byrow = TRUE)
dimFace(pts) # a polygon
convexHull(pts)
plotHull2D(pts, drawPoints = TRUE)
convexHull(pts, addRays = TRUE, direction = c(-1,1))
plotHull2D(pts, addRays = TRUE, direction = c(-1,1), addText = "coord")## 3D
pts -matrix(c(1,1,1), ncol = 3, byrow = TRUE)
dimFace(pts) # a point
convexHull(pts)
pts <-matrix(c(0,0,0,1,1,1,2,2,2,3,3,3), ncol = 3, byrow = TRUE)
dimFace(pts) # a line
convexHull(pts)
pts<-matrix(c(0,0,0,0,1,1,0,2,2,0,0,2), ncol = 3, byrow = TRUE)
dimFace(pts) # a polygon
convexHull(pts)
convexHull(pts, addRays = TRUE)
pts -matrix(c(1,0,0,1,1,1,1,2,2,3,1,1), ncol = 3, byrow = TRUE)
dimFace(pts) # a polygon
convexHull(pts) # a polyhedron
pts -matrix(c(1,1,1,2,2,1,2,1,1,1,1,2), ncol = 3, byrow = TRUE)
dimFace(pts) # a polytope (polyhedron)
convexHull(pts)
ini3D(argsPlot3d = list(xlim = c(\emptyset,3), ylim = c(\emptyset,3), zlim = c(\emptyset,3)))
pts -matrix(c(1,1,1,2,2,1,2,1,1,1,1,2), ncol = 3, byrow = TRUE)
plotPoints3D(pts)
plotHull3D(pts, argsPolygon3d = list(color = "red"))
convexHull(pts)
plotHull3D(pts, addRays = TRUE)
convexHull(pts, addRays = TRUE)
```
<span id="page-7-0"></span>finalize3D()

cornerPoints *Calculate the corner points for the polytope Ax<=b.*

## Description

Calculate the corner points for the polytope Ax $\leq$ =b.

## Usage

```
cornerPoints(A, b, type = rep("c", ncol(A)), nonneg = rep(TRUE, ncol(A)))
```
## Arguments

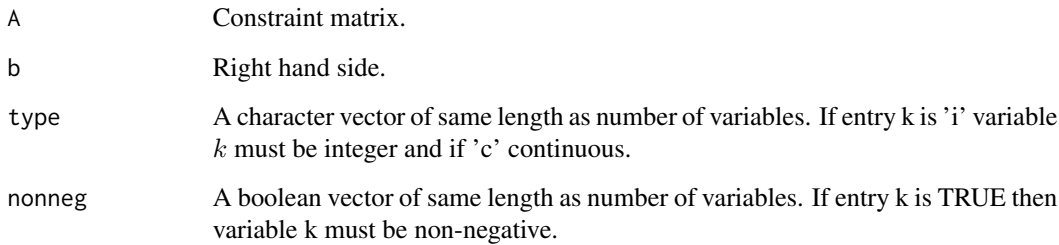

## Value

A data frame with a corner point in each row.

## Author(s)

Lars Relund <lars@relund.dk>

```
A \le matrix( c(3,-2, 1, 2, 4,-2,-3, 2, 1), nc = 3, byrow = TRUE)
b \leq c(10, 12, 3)cornerPoints(A, b, type = c("c", "c", "c"))cornerPoints(A, b, type = c("i", "i", "i"))cornerPoints(A, b, type = c("i", "c", "c"))
```
<span id="page-8-0"></span>cornerPointsCont *Calculate the corner points for the polytope Ax<=b assuming all variables are continuous.*

## Description

Calculate the corner points for the polytope Ax <= b assuming all variables are continuous.

## Usage

```
cornerPointsCont(A, b, nonneg = rep(TRUE, ncol(A)))
```
## Arguments

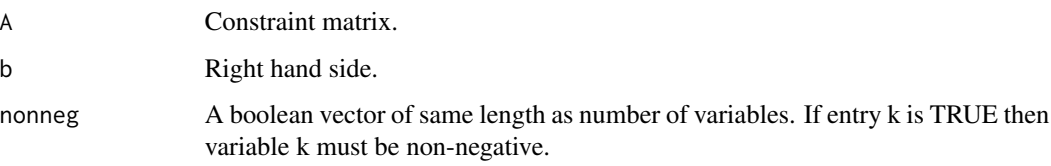

## Value

A data frame with a corner point in each row.

## Author(s)

Lars Relund <lars@relund.dk>

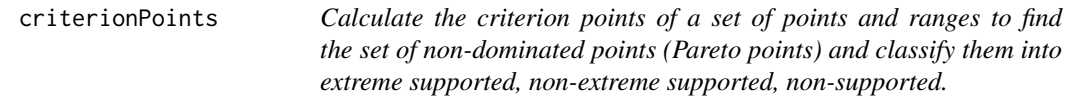

## Description

Calculate the criterion points of a set of points and ranges to find the set of non-dominated points (Pareto points) and classify them into extreme supported, non-extreme supported, non-supported.

#### Usage

```
criterionPoints(points, obj, crit, labels = "coord")
```
## <span id="page-9-0"></span>Arguments

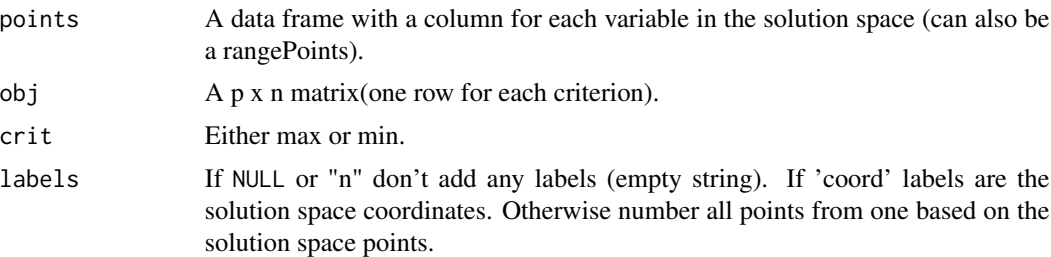

#### Value

A data frame with columns x1, ..., xn, z1, ..., zp, lbl (label), nD (non-dominated), ext (extreme), nonExt (non-extreme supported).

## Author(s)

Lars Relund <lars@relund.dk>

## Examples

```
A \le matrix( c(3, -2, 1, 2, 4, -2, -3, 2, 1), nc = 3, byrow = TRUE)
b \leftarrow c(10, 12, 3)points <- integerPoints(A, b)
obj <- matrix(c(1,-3,1,-1,1,-1), byrow = TRUE, ncol = 3)
criterionPoints(points, obj, crit = "max", labels = "numb")
```
df2String *Convert each row to a string.*

## Description

Convert each row to a string.

#### Usage

df2String(df, round = 2)

## Arguments

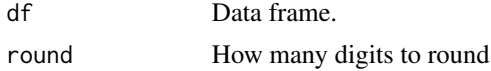

## Value

A vector of strings.

<span id="page-10-0"></span>

Return the dimension of the convex hull of a set of points.

#### Usage

dimFace(pts, dim = NULL)

## Arguments

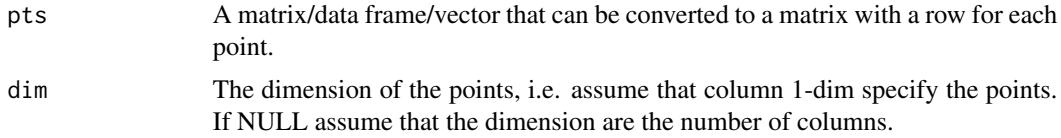

#### Value

The dimension of the object.

```
## In 1D
pts \leq matrix(c(3), ncol = 1, byrow = TRUE)
dimFace(pts)
pts \leq matrix(c(1,3,4), ncol = 1, byrow = TRUE)
dimFace(pts)
## In 2D
pts <- matrix(c(3, 3, 6, 3, 3, 6), ncol = 2, byrow = TRUE)dimFace(pts)
pts <- matrix(c(1,1,2,2,3,3), ncol = 2, byrow = TRUE)
dimFace(pts)
pts \leq matrix(c(0,0), ncol = 2, byrow = TRUE)
dimFace(pts)
## In 3D
pts <- c(3,3,3,6,3,3,3,6,3,6,6,3)
dimFace(pts, dim = 3)
pts \leq matrix( c(1,1,1), ncol = 3, byrow = TRUE)
dimFace(pts)
pts <- matrix(c(1,1,1,2,2,2), ncol = 3, byrow = TRUE)
dimFace(pts)
pts \leq matrix(c(2,2,2,3,2,2), ncol=3, byrow= TRUE)
dimFace(pts)
pts <- matrix(c(0,0,0,0,1,1,0,2,2,0,5,2,0,6,1), ncol = 3, byrow = TRUE)
dimFace(pts)
```

```
pts <- matrix(c(0,0,0,0,1,1,0,2,2,0,0,2,1,1,1), ncol = 3, byrow = TRUE)
dimFace(pts)
## In 4D
pts <- matrix(c(2,2,2,3,2,2,3,4,1,2,3,4), ncol=4, byrow= TRUE)
dimFace(pts,)
```
finalize3D *Finalize the rgl window.*

## Description

Finalize the rgl window.

## Usage

finalize3D(...)

#### Arguments

... Further arguments passed on the the rgl plotting functions. This must be done as lists. Currently the following arguments are supported:

- argsAxes3d: A list of arguments for [rgl::axes3d](#page-0-0).
- argsTitle3d: A list of arguments for [rgl::title3d](#page-0-0).

## Value

NULL (invisible).

```
ini3D()
pts <- matrix(c(1,1,1,5,5,5), ncol = 3, byrow = TRUE)
plotPoints3D(pts)
finalize3D()
```
<span id="page-11-0"></span>

<span id="page-12-0"></span>

Generate a sample of nondominated points.

## Usage

```
genNDSet(
 p,
 n,
  range = c(1, 100),
  random = FALSE,
  sphere = TRUE,
 box = FALSE,keep = FALSE,
  ...
)
```
## Arguments

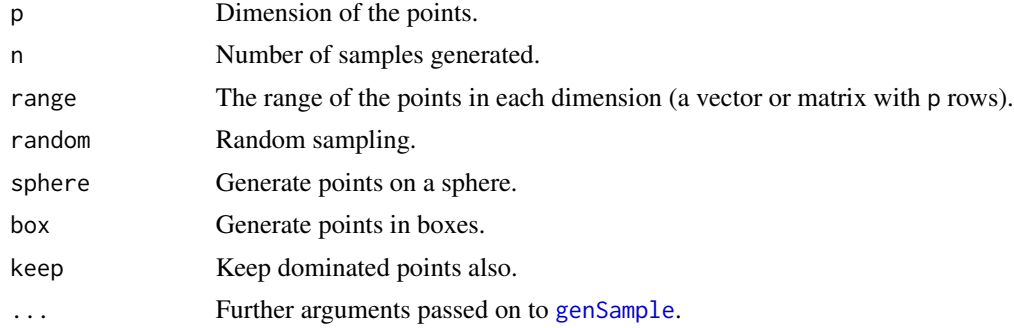

## Value

A data frame with p+1 columns (last one indicate if dominated or not).

```
range <- matrix(c(1,100, 50,100, 10,50), ncol = 2, byrow = TRUE )
ini3D()
pts <- genNDSet(3, 800, range = range, random = TRUE, keep = TRUE)
head(pts)
Rfast::colMinsMaxs(as.matrix(pts))
plotPoints3D(pts)
plotPoints3D(pts[!pts$dom,], argsPlot3d = list(col = "red", size = 10))
finalize3D()
```

```
ini3D()
range <-c(1,100)cent \le rep(range[1] + (range[2]-range[1])/2, 3)
pts <- genNDSet(3, 800, range = range, sphere = TRUE, keep = TRUE,
       argsSphere = list(center = cent))
rgl::spheres3d(cent, radius=49.5, color = "grey100", alpha=0.1)
plotPoints3D(pts)
plotPoints3D(pts[!pts$dom,], argsPlot3d = list(col = "red", size = 10))
rgl::planes3d(cent[1],cent[2],cent[3],-sum(cent^2), alpha = 0.5, col = "red")
finalize3D()
ini3D()
cent <- c(100,100,100)
r <- 75
planeC <- c(cent+r/3)
planeC <- c(planeC, -sum(planeC^2))
pts <- genNDSet(3, 100, keep = TRUE,
 argsphere = list(center = cent, radius = r, below = FALSE, plane = planeC, factor = 6)rgl::spheres3d(cent, radius=r, color = "grey100", alpha=0.1)
plotPoints3D(pts)
plotPoints3D(pts[!pts$dom,], argsPlot3d = list(col = "red", size = 10))
rgl::planes3d(planeC[1],planeC[2],planeC[3],planeC[4], alpha = 0.5, col = "red")
finalize3D()
```
<span id="page-13-1"></span>

genSample *Generate a sample of points in dimension \$p\$.*

#### Description

Generate a sample of points in dimension \$p\$.

## Usage

```
genSample(
 p,
 n,
 range = c(1, 100),
 random = FALSE,
  sphere = TRUE,box = FALSE,...
)
```
## Arguments

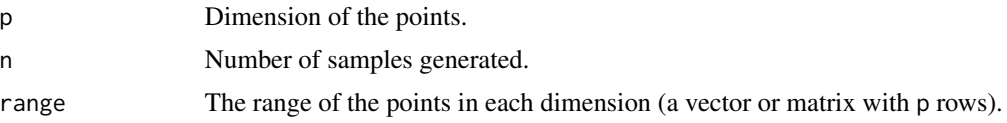

<span id="page-13-0"></span>

## genSample 15

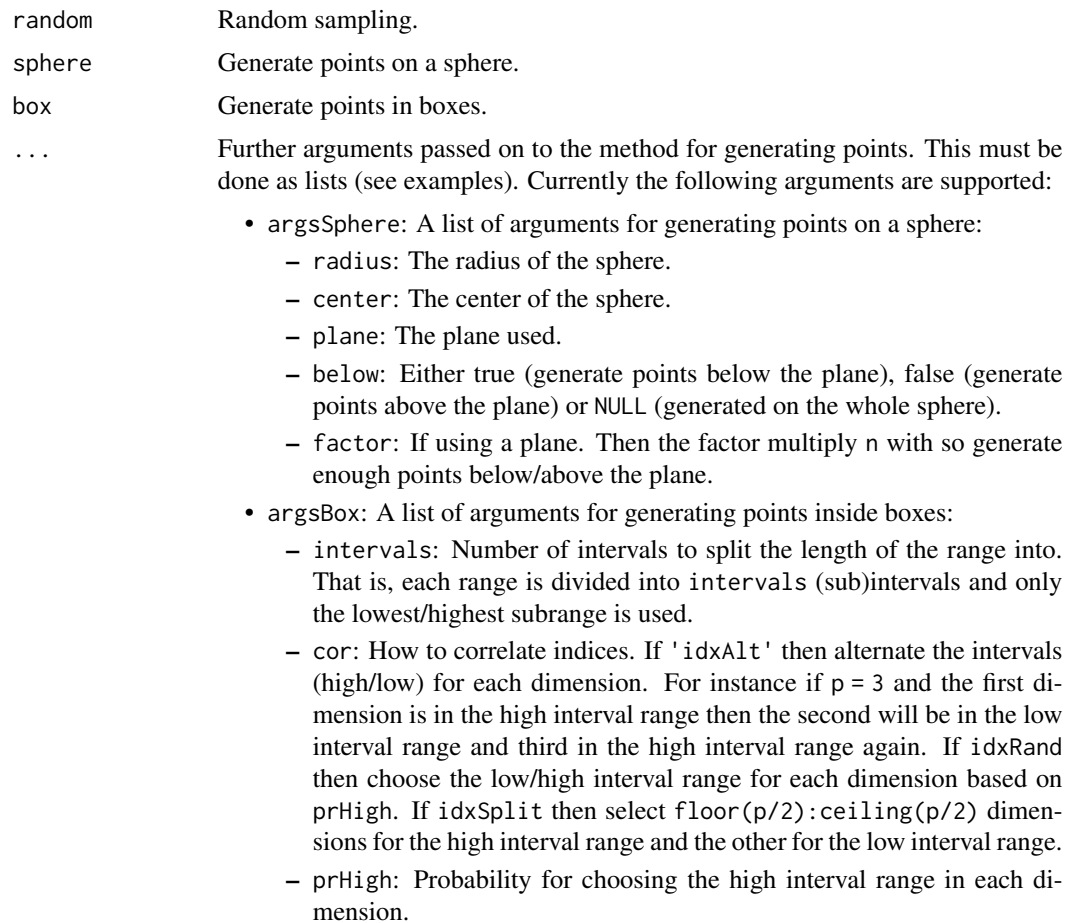

## Details

Note having ranges with different length when using the sphere method, doesn't make sense. The best option is properly to use a center and radius here. Moreover, as for higher p you may have to use a larger radius than half of the desired interval range.

## Value

A data frame with p columns

```
### Using random
## p = 2range <- matrix(c(1, 100, 50, 100), ncol = 2, byrow = TRUE)pts <- genSample(2, 1000, range = range, random = TRUE)
head(pts)
Rfast::colMinsMaxs(as.matrix(pts))
plot(pts)
```

```
## p = 3
range <- matrix(c(1, 100, 50, 100, 10, 50), ncol = 2, byrow = TRUE )
ini3D()
pts <- genSample(3, 1000, range = range, random = TRUE)
head(pts)
Rfast::colMinsMaxs(as.matrix(pts))
plotPoints3D(pts)
finalize3D()
## other p
p <- 10
range <-c(1,100)pts <- genSample(p, 1000, range = range, random = TRUE)
head(pts)
Rfast::colMinsMaxs(as.matrix(pts))
### Using sphere
## p = 2range <-c(1,100)cent \le rep(range[1] + (range[2]-range[1])/2, 2)
pts <- genSample(2, 1000, range = range)
dim(pts)
Rfast::colMinsMaxs(as.matrix(pts))
plot(pts, asp=1)
abline(sum(cent^2)/cent[1], -cent[2]/cent[1])
cent <- c(100,100)
r < -75planeC <- c(cent+r/3)
planeC <- c(planeC, -sum(planeC^2))
pts <- genSample(2, 100,
 argsSphere = list(center = cent, radius = r, below = FALSE, plane = planeC, factor = 6))
dim(pts)
Rfast::colMinsMaxs(as.matrix(pts))
plot(pts, asp=1)
abline(-planeC[3]/planeC[1], -planeC[2]/planeC[1])
pts <- genSample(2, 100, argsSphere = list(center = cent, radius = r, below = NULL))
dim(pts)
Rfast::colMinsMaxs(as.matrix(pts))
plot(pts, asp=1)
## p = 3
ini3D()
range <-c(1,100)cent \le rep(range[1] + (range[2]-range[1])/2, 3)
pts <- genSample(3, 1000, range = range)
dim(pts)
Rfast::colMinsMaxs(as.matrix(pts))
rgl::spheres3d(cent, radius=49.5, color = "grey100", alpha=0.1)
plotPoints3D(pts)
rgl::planes3d(cent[1],cent[2],cent[3],-sum(cent^2), alpha = 0.5, col = "red")
```
#### genSample 17

```
finalize3D()
ini3D()
cent <- c(100,100,100)
r <- 75
planeC <- c(cent+r/3)
planeC <- c(planeC, -sum(planeC^2))
pts <- genSample(3, 100,
 argsphere = list(center = cent, radius = r, below = FALSE, plane = planeC, factor = 6)rgl::spheres3d(cent, radius=r, color = "grey100", alpha=0.1)
plotPoints3D(pts)
rgl::planes3d(planeC[1],planeC[2],planeC[3],planeC[4], alpha = 0.5, col = "red")
finalize3D()
ini3D()
pts <- genSample(3, 10000, argsSphere = list(center = cent, radius = r, below = NULL))
Rfast::colMinsMaxs(as.matrix(pts))
rgl::spheres3d(cent, radius=r, color = "grey100", alpha=0.1)
plotPoints3D(pts)
finalize3D()
## Other p
p \le -10cent \leq rep(0,p)
r <- 100
pts <- genSample(p, 100000, argsSphere = list(center = cent, radius = r, below = NULL))
head(pts)
Rfast::colMinsMaxs(as.matrix(pts))
apply(pts,1, function(x)\{sqrt(sqrt(sum((x-cent)^2))\}) # test should be approx. equal to radius
### Using box
## p = 2range \le matrix(c(1,100, 50,100), ncol = 2, byrow = TRUE )
pts <- genSample(2, 1000, range = range, box = TRUE, argsBox = list(cor = "idxAlt"))
head(pts)
Rfast::colMinsMaxs(as.matrix(pts))
plot(pts)
pts <- genSample(2, 1000, range = range, box = TRUE, argsBox = list(cor = "idxAlt",
                 intervals = 6))
plot(pts)
pts <- genSample(2, 1000, range = range, box = TRUE, argsBox = list(cor = "idxRand"))
plot(pts)
pts <- genSample(2, 1000, range = range, box = TRUE,
                 argsBox = list(cor = "idxRand", prHigh = c(0.1, 0.6)))points(pts, pch = 3, col = "red")
pts <- genSample(2, 1000, range = range, box = TRUE,
                 argsBox = list(cor = "idxRand", prHigh = c(0,0)))points(pts, pch = 4, col = "blue")
pts <- genSample(2, 1000, range = range, box = TRUE, argsBox = list(cor = "idxSplit"))
```

```
plot(pts)
```

```
## p = 3
range <- matrix(c(1, 100, 1, 200, 1, 50), ncol = 2, byrow = TRUE )
ini3D(argsPlot3d = list(box = TRUE, axes = TRUE))pts <- genSample(3, 1000, range = range, box = TRUE, , argsBox = list(cor = "idxAlt"))
head(pts)
Rfast::colMinsMaxs(as.matrix(pts))
plotPoints3D(pts)
finalize3D()
ini3D(argsPlot3d = list(box = TRUE, axes = TRUE))
pts <- genSample(3, 1000, range = range, box = TRUE, ,
                 argsBox = list(cor = "idxAlt", intervals = 6)plotPoints3D(pts)
finalize3D()
ini3D(argsPlot3d = list(box = TRUE, axes = TRUE))
pts <- genSample(3, 1000, range = range, box = TRUE, , argsBox = list(cor = "idxRand"))
plotPoints3D(pts)
pts <- genSample(3, 1000, range = range, box = TRUE, ,
                 argsBox = list(cor = "idxRand", prHigh = c(0.1, 0.6, 0.1)))plotPoints3D(pts, argsPlot3d = list(col="red"))
finalize3D()
ini3D(argsPlot3d = list(box = TRUE, axes = TRUE))pts <- genSample(3, 1000, range = range, box = TRUE, , argsBox = list(cor = "idxSplit"))
plotPoints3D(pts)
finalize3D()
## other p
p \le -10range <-c(1,100)pts <- genSample(p, 1000, range = range, box = TRUE, argsBox = list(cor = "idxSplit"))
head(pts)
Rfast::colMinsMaxs(as.matrix(pts))
```

```
hullSegment Find segments (lines) of a face.
```
Find segments (lines) of a face.

## Usage

```
hullSegment(
 vertices,
 hull = geometry::convhulln(vertices),
  tol = mean(mean(abs(vertices))) * sqrt(.Machine$double.eps)
)
```
<span id="page-17-0"></span>

#### <span id="page-18-0"></span>inHull 19

## Arguments

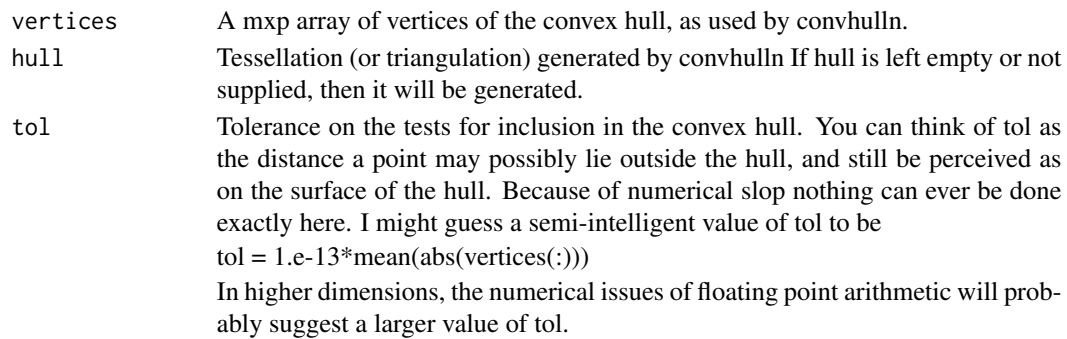

## Value

A matrix with segments.

#### Author(s)

Lars Relund <lars@relund.dk>

inHull *Efficient test for points inside a convex hull in p dimensions.*

## Description

Efficient test for points inside a convex hull in p dimensions.

## Usage

```
inHull(
 pts,
 vertices,
 hull = NULL,tol = mean(mean(abs(as.matrix(vertices)))) * sqrt(.Machine$double.eps)
\mathcal{L}
```
## Arguments

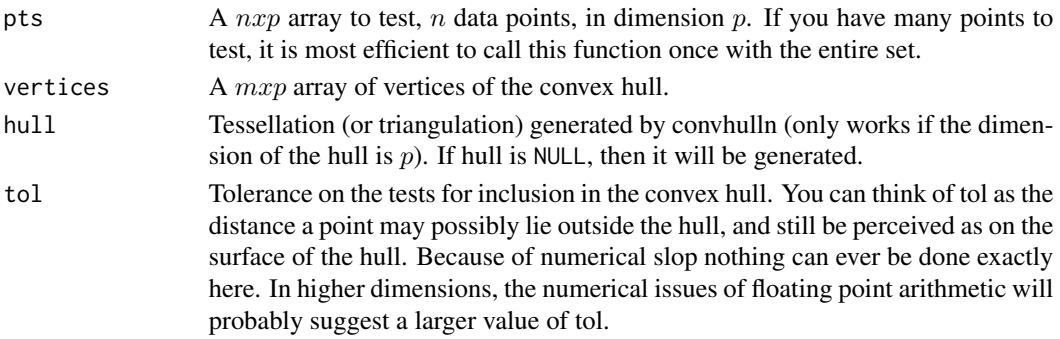

#### Value

An integer vector of length n with values 1 (inside hull),  $-1$  (outside hull) or 0 (on hull to precision indicated by tol).

#### **Note**

Some of the code are inspired by the Matlab code by John D'Errico http://www.mathworks.com/matlabcentral/fileexchange/1 inhull and https://tolstoy.newcastle.edu.au/R/e8/help/09/12/8784.html. If the dimension of the hull is below  $p$  then PCA may be used to check (a warning will be given).

#### Author(s)

Lars Relund <lars@relund.dk>

```
## In 1D
vertices \leq matrix(4, ncol = 1)
pt \leq matrix(c(2,4), ncol = 1, byrow = TRUE)
inHull(pt, vertices)
vertices \leq matrix(c(1,4), ncol = 1)
pt \leq matrix(c(1,3,4,5), ncol = 1, byrow = TRUE)
inHull(pt, vertices)
## In 2D
vertices \leq matrix(c(2,4), ncol = 2)
pt \leq matrix(c(2,4, 1,1), ncol = 2, byrow = TRUE)
inHull(pt, vertices)
vertices \leq matrix(c(0,0, 3,3), ncol = 2, byrow = TRUE)
pt <- matrix(c(0,0, 1,1, 2,2, 3,3, 4,4), ncol = 2, byrow = TRUE)
inHull(pt, vertices)
vertices \leq matrix(c(0,0, 0,3, 3,0), ncol = 2, byrow = TRUE)
pt <- matrix(c(0,0, 1, 1, 4, 4), ncol = 2, byrow = TRUE)
inHull(pt, vertices)
## in 3D
vertices \leq matrix(c(2,2,2), ncol = 3, byrow = TRUE)
pt <- matrix(c(1,1,1, 3,3,3, 2,2,2, 3,3,2), ncol = 3, byrow = TRUE)
inHull(pt, vertices)
vertices \leq matrix(c(2,2,2, 4,4,4), ncol = 3, byrow = TRUE)
ini3D()
plotHull3D(vertices)
pt <- matrix(c(1,1,1, 2,2,2, 3,3,3, 4,4,4, 3,3,2), ncol = 3, byrow = TRUE)
plotPoints3D(pt, addText = TRUE)
finalize3D()
inHull(pt, vertices)
vertices <- matrix(c(1, 0, 0, 1, 1, 0, 1, 0, 1), ncol = 3, byrow = TRUE)
ini3D()
plotHull3D(vertices)
pt <- matrix(c(1, 0.1, 0.2, 3, 3, 2), ncol = 3, byrow = TRUE)
```
#### <span id="page-20-0"></span>ini3D 21

```
plotPoints3D(pt, addText = TRUE)
finalize3D()
inHull(pt, vertices)
vertices \leq matrix(c(2,2,2, 2,4,4, 2,2,4, 4,4,2, 4,2,2, 2,4,2, 4,2,4, 4,4,4), ncol = 3,
           byrow = TRUE)
ini3D()
plotHull3D(vertices)
pt <- matrix(c(1,1,1, 3,3,3, 2,2,2, 3,3,2), ncol = 3, byrow = TRUE)
plotPoints3D(pt, addText = TRUE)
finalize3D()
inHull(pt, vertices)
## In 5D
vertices <- matrix(c(4,0,0,0,0, 0,4,0,0,0, 0,0,4,0,0, 0,0,0,4,0, 0,0,0,0,4, 0,0,0,0,0),
            ncol = 5, byrow = TRUE)
pt <- matrix(c(0.1,0.1,0.1,0.1,0.1, 3,3,3,3,3, 2,0,0,0,0), ncol = 5, byrow = TRUE)
inHull(pt, vertices)
```
ini3D *Initialize the rgl window.*

## Description

Initialize the rgl window.

#### Usage

 $ini3D(new = FALSE, clear = TRUE, ...)$ 

#### Arguments

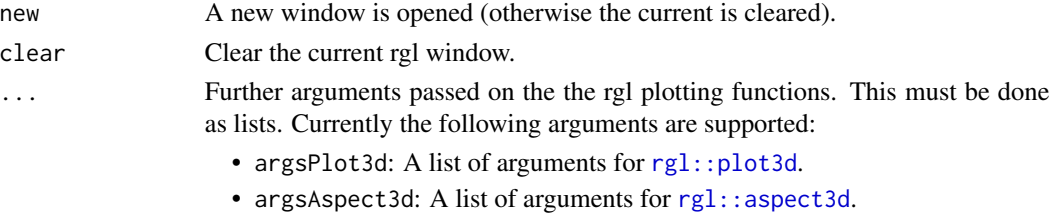

#### Value

NULL (invisible).

```
ini3D()
pts <- matrix(c(1,1,1,5,5,5), ncol = 3, byrow = TRUE)
plotPoints3D(pts)
finalize3D()
```
<span id="page-21-0"></span>

Integer points in the feasible region  $(Ax\leq b)$ .

## Usage

integerPoints(A, b, nonneg = rep(TRUE, ncol(A)))

#### Arguments

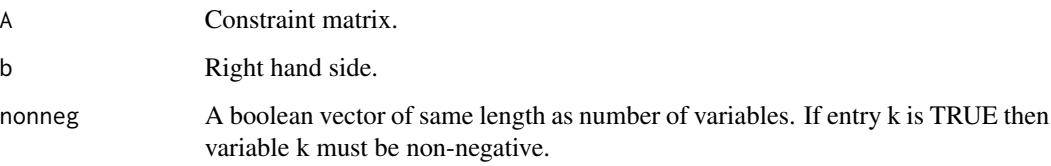

## Value

A data frame with all integer points inside the feasible region.

#### Note

Do a simple enumeration of all integer points between min and max values found using the continuous polytope.

#### Author(s)

Lars Relund <lars@relund.dk>.

```
A \le matrix( c(3,-2, 1, 2, 4,-2,-3, 2, 1), nc = 3, byrow = TRUE)
b \leq c(10, 12, 3)integerPoints(A, b)
A \le matrix(c(9, 10, 2, 4, -3, 2), ncol = 2, byrow = TRUE)
b \leq c(90, 27, 3)integerPoints(A, b)
```
<span id="page-22-0"></span>

Help function to load the view angle for the RGL 3D plot from a file or matrix

#### Usage

```
loadView(
  fname = "view.RData",
  v = NULL,clear = TRUE,
 close = FALSE,
  zoom = 1,
  ...
)
```
#### Arguments

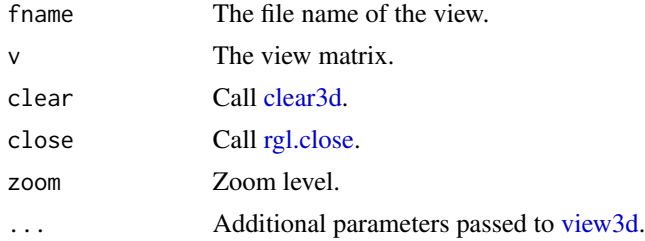

## Author(s)

Lars Relund <lars@relund.dk>

```
view <- matrix( c(-0.412063330411911, -0.228006735444069, 0.882166087627411, 0,
0.910147845745087, -0.0574885793030262, 0.410274744033813, 0, -0.042830865830183,
0.97196090221405, 0.231208890676498, 0, 0, 0, 0, 1), nc = 4)
loadView(v = view)A <- matrix( c(3, 2, 5, 2, 1, 1, 1, 1, 3, 5, 2, 4), nc = 3, byrow = TRUE)
b \leq -c(55, 26, 30, 57)obj <- c(20, 10, 15)
plotPolytope(A, b, plotOptimum = TRUE, obj = obj, labels = "coord")
# Try to modify the angle in the RGL window
saveView(print = TRUE) # get the viewangle to insert into R code
```
<span id="page-23-0"></span>

Merge two lists to one

## Usage

mergeLists(a, b)

## Arguments

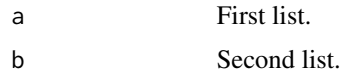

plotCones3D *Plot a cone defined by a point in 3D.*

## Description

The cones are defined as the point plus R3+.

## Usage

```
plotCones3D(
 pts,
  drawPoint = TRUE,drawLines = TRUE,
 drawPolygons = TRUE,
 direction = 1,
  rectangle = FALSE,
 useRGLBBox = TRUE,
  ...
\mathcal{L}
```
## Arguments

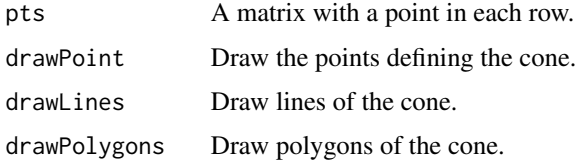

<span id="page-24-0"></span>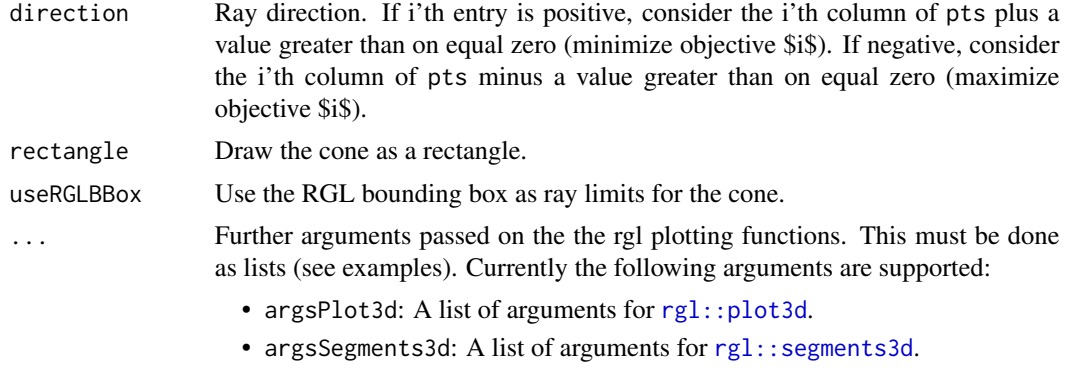

• argsPolygon3d: A list of arguments for [rgl::polygon3d](#page-0-0).

#### Value

NULL (invisible)

#### Examples

```
ini3D(argsPlot3d = list(xlim = c(0,6), ylim = c(0,6), zlim = c(0,6)))plotCones3D(c(4,4,4), drawLines = FALSE, drawPoint = TRUE,argsPlot3d = list(col = "red", size = 10),argsPolygon3d = list(alpha = 1), rectangle = TRUE)
plotCons3D(c(1,1,1)), rectangle = FALSE)plotCones3D(matrix(c(3,3,3,2,2,2), ncol = 3, byrow = TRUE))finalize3D()
ini3D(argsPlot3d = list(xlim = c(0,6), ylim = c(0,6), zlim = c(0,6)))plotCons3D(c(4,4,4), direction = 1)plotCons3D(c(2,2,2), direction = -1)plotCones3D(c(4,2,2), direction = c(1,-1,-1))
plotCons3D(c(2,2,4), direction = c(-1,-1,1))finalize3D()
```
plotCriterion2D *Create a plot of the criterion space of a bi-objective problem*

#### Description

Create a plot of the criterion space of a bi-objective problem

## Usage

```
plotCriterion2D(
 A,
 b,
  obj,
  type = rep("c", ncol(A)),
```

```
nonneg = rep(TRUE, ncol(A)),crit = "max",addTriangles = FALSE,
  addHull = TRUE,plotFeasible = TRUE,
 latex = FALSE,
 labels = NULL
\mathcal{L}
```
#### Arguments

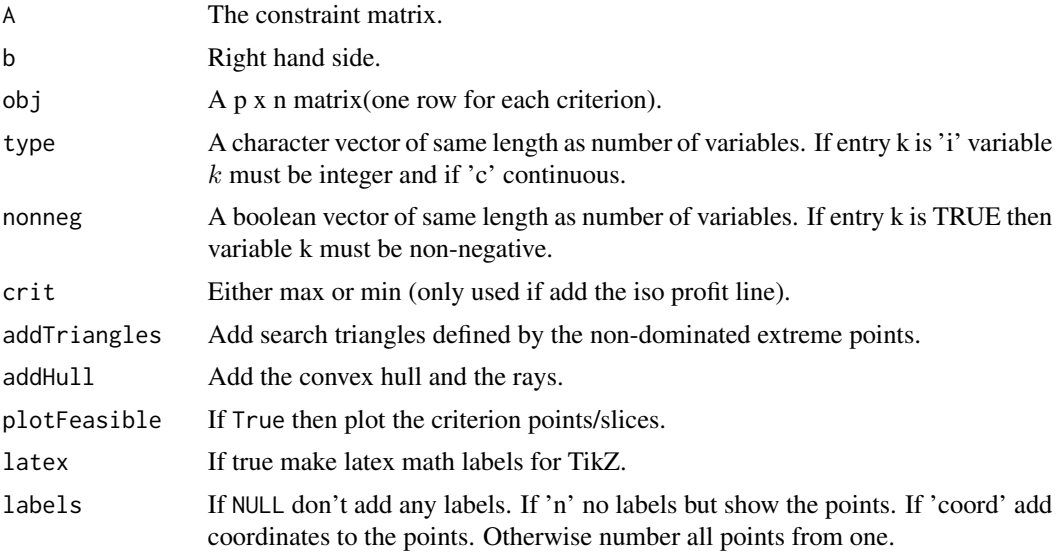

## Value

The ggplot2 object.

#### Note

Currently only points are checked for dominance. That is, for MILP models some nondominated points may in fact be dominated by a segment.

#### Author(s)

Lars Relund <lars@relund.dk>

```
### Set up 2D plot
# Function for plotting the solution and criterion space in one plot (two variables)
plotBiObj2D <- function(A, b, obj,
  type = rep("c", neol(A)),crit = "max",faces = rep("c", ncol(A)),
```

```
plotFaces = TRUE,
   plotFeasible = TRUE,
   plotOptimum = FALSE,
   labels = "numb",addTriangles = TRUE,
   addHull = TRUE)
{
  p1 <- plotPolytope(A, b, type = type, crit = crit, faces = faces, plotFaces = plotFaces,
                  plotFeasible = plotFeasible, plotOptimum = plotOptimum, labels = labels)
  p2 <- plotCriterion2D(A, b, obj, type = type, crit = crit, addTriangles = addTriangles,
                         addHull = addHull, plotFeasible = plotFeasible, labels = labels)
   gridExtra::grid.arrange(p1, p2, nrow = 1)
}
### Bi-objective problem with two variables
A \leq -\text{matrix}(c(-3, 2, 2, 4, 9, 10), \text{ncol} = 2, \text{byrow} = \text{TRUE})b \leftarrow c(3, 27, 90)## LP model
obj <- matrix(
   c(7, -10, # first criterion
     -10, -10), # second criterion
   nrow = 2)plotBiObj2D(A, b, obj, addTriangles = FALSE)
## ILP models with different criteria (maximize)
obj <- matrix(c(7, -10, -10, -10), nrow = 2)
plotBiObj2D(A, b, obj, type = rep("i", ncol(A)))
obj <- matrix(c(3, -1, -2, 2), nrow = 2)
plotBiObj2D(A, b, obj, type = rep("i", ncol(A)))
obj <- matrix(c(-7, -1, -5, 5), nrow = 2)
plotBiObj2D(A, b, obj, type = rep("i", ncol(A)))
obj <- matrix(c(-1, -1, 2, 2), nrow = 2)
plotBiObj2D(A, b, obj, type = rep("i", ncol(A)))
## ILP models with different criteria (minimize)
obj <- matrix(c(7, -10, -10, -10), nrow = 2)
plotBiObj2D(A, b, obj, type = rep("i", ncol(A)), crit = "min")
obj \leq matrix(c(3, -1, -2, 2), nrow = 2)plotBiObj2D(A, b, obj, type = rep("i", ncol(A)), crit = "min")
obj <- matrix(c(-7, -1, -5, 5), nrow = 2)
plotBiObj2D(A, b, obj, type = rep("i", ncol(A)), crit = "min")
obj <- matrix(c(-1, -1, 2, 2), nrow = 2)
plotBiObj2D(A, b, obj, type = rep("i", ncol(A)), crit = "min")# More examples
## MILP model (x1 integer) with different criteria (maximize)
obj <- matrix(c(7, -10, -10, -10), nrow = 2)
plotBiObj2D(A, b, obj, type = c("i", "c"))
obj <- matrix(c(3, -1, -2, 2), nrow = 2)
```

```
plotBiObj2D(A, b, obj, type = c("i", "c"))
obj <- matrix(c(-7, -1, -5, 5), nrow = 2)
plotBiObj2D(A, b, obj, type = c("i", "c"))
obj <- matrix(c(-1, -1, 2, 2), nrow = 2)
plotBiObj2D(A, b, obj, type = c("i", "c"))
## MILP model (x2 integer) with different criteria (minimize)
obj <- matrix(c(7, -10, -10, -10), nrow = 2)
plotBiObj2D(A, b, obj, type = c("c", "i"), crit = "min")obj <- matrix(c(3, -1, -2, 2), nrow = 2)
plotBiObj2D(A, b, obj, type = c("c", "i"), crit = "min")
obj <- matrix(c(-7, -1, -5, 5), nrow = 2)
plotBiObj2D(A, b, obj, type = c("c", "i"), crit = "min")obj <- matrix(c(-1, -1, 2, 2), nrow = 2)
plotBiObj2D(A, b, obj, type = c("c", "i"), crit = "min")
### Set up 3D plot
# Function for plotting the solution and criterion space in one plot (three variables)
plotBiObj3D <- function(A, b, obj,
                        type = rep("c", ncol(A)),crit = "max".faces = rep("c", ncol(A)),plotFaces = TRUE,
                        plotFeasible = TRUE,
                        plotOptimum = FALSE,
                        labels = "numb",addTriangles = TRUE,
                        addHull = TRUE)
{
   plotPolytope(A, b, type = type, crit = crit, faces = faces, plotFaces = plotFaces,
                plotFeasible = plotFeasible, plotOptimum = plotOptimum, labels = labels)
   plotCriterion2D(A, b, obj, type = type, crit = crit, addTriangles = addTriangles,addHull = addHull, plotFeasible = plotFeasible, labels = labels)
}
### Bi-objective problem with three variables
loadView <- function(fname = "view.RData", v = NULL) {
   if (!is.null(v)) {
      rgl::view3d(userMatrix = v)
   } else {
      if (file.exists(fname)) {
         load(fname)
         rgl::view3d(userMatrix = view)
      } else {
         warning(paste0("Can'TRUE load view in file ", fname, "!"))
      }
   }
}
## Ex
view <- matrix( c(-0.452365815639496, -0.446501553058624, 0.77201122045517, 0, 0.886364221572876,
            -0.320795893669128, 0.333835482597351, 0, 0.0986008867621422, 0.835299551486969,
```

```
0.540881276130676, 0, 0, 0, 0, 1), nc = 4)
loadView(v = view)Ab <- matrix( c(
  1, 1, 2, 5,
  2, -1, 0, 3,
  -1, 2, 1, 3,
  0, -3, 5, 2
), nc = 4, byrow = TRUE)
A \leq A b[.1:3]b \leftarrow Ab[, 4]obj <- matrix(c(1, -6, 3, -4, 1, 6), nrow = 2)
# LP model
plotBiObj3D(A, b, obj, crit = "min", addTriangles = FALSE)
# ILP model
plotBiObj3D(A, b, obj, type = c("i","i","i"), crit = "min")
# MILP model
plotBiObj3D(A, b, obj, type = c("c", "i", "i"), crit = "min")plotBiObj3D(A, b, obj, type = c("i","c","i"), crit = "min")
plotBiObj3D(A, b, obj, type = c("i","i","c"), crit = "min")
plotBiObj3D(A, b, obj, type = c("i","c","c"), crit = "min")
plotBiObj3D(A, b, obj, type = c("c","i","c"), crit = "min")
plotBiObj3D(A, b, obj, type = c("c","c","i"), crit = "min")
## Ex
view <- matrix( c(0.976349174976349, -0.202332556247711, 0.0761845782399178, 0, 0.0903248339891434,
            0.701892614364624, 0.706531345844269, 0, -0.196427255868912, -0.682940244674683,
                  0.703568696975708, 0, 0, 0, 0, 1), nc = 4)
loadView(v = view)A \leq matrix( c(-1, 1, 0,
  1, 4, 0,
   2, 1, 0,
   3, -4, 0,0, 0, 4
), nc = 3, byrow = TRUE)
b \leq -c(5, 45, 27, 24, 10)obj <- matrix(c(1, -6, 3, -4, 1, 6), nrow = 2)
# LP model
plotBiObj3D(A, b, obj, crit = "min", addTriangles = FALSE, labels = "coord")
# ILP model
plotBiObj3D(A, b, obj, type = c("i","i","i"))
# MILP model
plotBiObj3D(A, b, obj, type = c("c","i","i"))
plotBiObj3D(A, b, obj, type = c("i","c","i"), plotFaces = FALSE)
plotBiObj3D(A, b, obj, type = c("i","i","c"))
plotBiObj3D(A, b, obj, type = c("i","c","c"), plotFaces = FALSE)
```

```
plotBiObj3D(A, b, obj, type = c("c","i","c"), plotFaces = FALSE)
plotBiObj3D(A, b, obj, type = c("c", "c", "i"))## Ex
view <- matrix( c(-0.812462985515594, -0.029454167932272, 0.582268416881561, 0, 0.579295456409454,
            -0.153386667370796, 0.800555109977722, 0, 0.0657325685024261, 0.987727105617523,
                  0.14168381690979, 0, 0, 0, 0, 1), nc = 4)
loadView(v = view)A \leq matrix( c(
   1, 1, 1,
   3, 0, 1
), nc = 3, byrow = TRUE)
b \leq c(10, 24)obj <- matrix(c(1, -6, 3, -4, 1, 6), nrow = 2)
# LP model
plotBiObj3D(A, b, obj, crit = "min", addTriangles = FALSE, labels = "coord")
# ILP model
plotBiObj3D(A, b, obj, type = c("i","i","i"), crit = "min", labels = "n")
# MILP model
plotBiObj3D(A, b, obj, type = c("c","i","i"), crit = "min")
plotBiObj3D(A, b, obj, type = c("i","c","i"), crit = "min")
plotBiObj3D(A, b, obj, type = c("i","i","c"), crit = "min")
plotBiObj3D(A, b, obj, type = c("i","c","c"), crit = "min")
plotBiObj3D(A, b, obj, type = c("c","i","c"), crit = "min", plotFaces = FALSE)
plotBiObj3D(A, b, obj, type = c("c","c","i"), crit = "min", plotFaces = FALSE)
## Fv
view <- matrix( c(-0.412063330411911, -0.228006735444069, 0.882166087627411, 0, 0.910147845745087,
            -0.0574885793030262, 0.410274744033813, 0, -0.042830865830183, 0.97196090221405,
                  0.231208890676498, 0, 0, 0, 0, 1), nc = 4)
loadView(v = view)A \leq matrix( c(3, 2, 5,
2, 1, 1,
1, 1, 3,
5, 2, 4
), nc = 3, byrow = TRUE)
b \leq -c(55, 26, 30, 57)obj <- matrix(c(1, -6, 3, -4, 1, -1), nrow = 2)
# LP model
plotBiObj3D(A, b, obj, crit = "min", addTriangles = FALSE, labels = "coord")
# ILP model
plotBiObj3D(A, b, obj, type = c("i","i","i"), crit = "min", labels = "n")
# MILP model
plotBiObj3D(A, b, obj, type = c("c", "i", "i"), crit = "min", labels = "n")
```
## <span id="page-30-0"></span>plotHull2D 31

```
plotBiObj3D(A, b, obj, type = c("i","c","i"), crit = "min", labels = "n", plotFaces = FALSE)
plotBiObj3D(A, b, obj, type = c("i","i","c"), crit = "min", labels = "n")
plotBiObj3D(A, b, obj, type = c("i","c","c"), crit = "min", labels = "n")
plotBiObj3D(A, b, obj, type = c("c","i","c"), crit = "min", labels = "n", plotFaces = FALSE)
plotBiObj3D(A, b, obj, type = c("c", "c", "i"), crit = "min", labels = "n")
```
plotHull2D *Plot the convex hull of a set of points in 3D.*

## Description

Plot the convex hull of a set of points in 3D.

## Usage

```
plotHull2D(
 pts,
  drawPoints = FALSE,
  drawLines = TRUE,
  drawPolygons = TRUE,
  addText = FALSE,addRays = FALSE,
 direction = 1,
 latex = FALSE,
  ...
\lambda
```
## Arguments

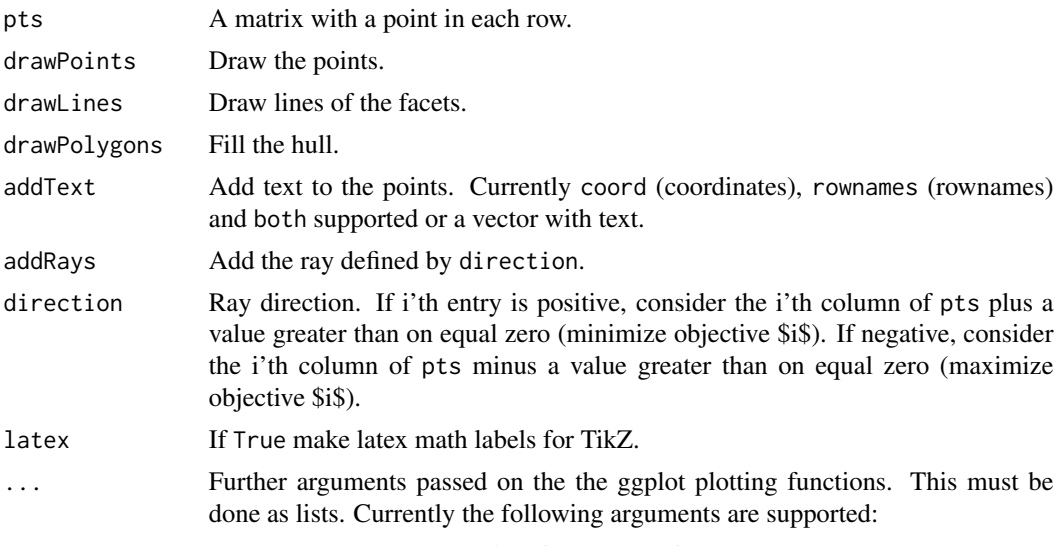

• argsGeom\_point: A list of arguments for [ggplot2::geom\\_point](#page-0-0).

- argsGeom\_path: A list of arguments for [ggplot2::geom\\_path](#page-0-0).
- argsGeom\_polygon: A list of arguments for [ggplot2::geom\\_polygon](#page-0-0).
- argsGeom\_label: A list of arguments for [ggplot2::geom\\_label](#page-0-0).

#### <span id="page-31-0"></span>Value

The ggplot.

## Examples

```
pts <- matrix(c(1,1), ncol = 2, byrow = TRUE)
plotHull2D(pts)
pts <- matrix(c(1,1, 2,2), ncol = 2, byrow = TRUE)
plotHull2D(pts, drawPoints = TRUE)
plotHull2D(pts, drawPoints = TRUE, addRays = TRUE, addText = "coord")
plotHull2D(pts, drawPoints = TRUE, addRays = TRUE, direction = -1, addText = "coord")
pts <-matrix(c(1,1, 2,2, 0,1), ncol = 2, byrow = TRUE)
plotHull2D(pts, drawPoints = TRUE, addText = "coord")
plotHull2D(pts, drawPoints = TRUE, addRays = TRUE, addText = "coord")
plotHull2D(pts, drawPoints = TRUE, addRays = TRUE, direction = -1, addText = "coord")
```
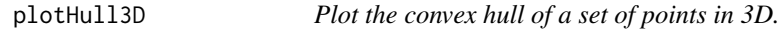

## Description

Plot the convex hull of a set of points in 3D.

#### Usage

```
plotHull3D(
  pts,
  drawPoints = FALSE,
  drawLines = TRUE,
  drawPolygons = TRUE,
  addText = FALSE,
  addRays = FALSE,
  useRGLBBox = TRUE,
  direction = 1,
  drawBBoxHull = TRUE,...
)
```
## <span id="page-32-0"></span>plotHull3D 33

#### Arguments

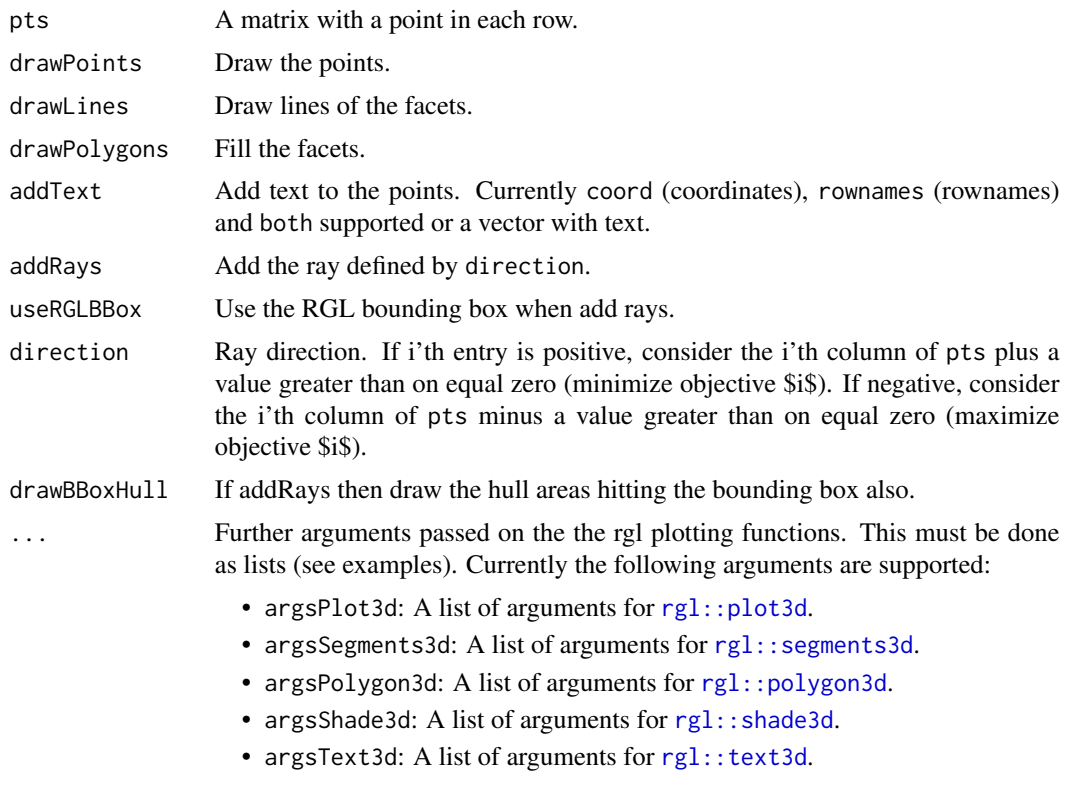

#### Value

The convex hull (invisible).

```
ini3D()
pts -matrix(c(0,0,0), ncol = 3, byrow = TRUE)
plotHull3D(pts) # a point
pts <-matrix(c(1,1,1,2,2,2,3,3,3), ncol = 3, byrow = TRUE)
plotHull3D(pts, drawPoints = TRUE) # a line
pts<-matrix(c(1,0,0,1,1,1,1,2,2,3,1,1,3,3,3), ncol = 3, byrow = TRUE)
plotHull3D(pts, drawLines = FALSE, argsPolygon3d = list(alpha=0.6)) # a polygon
pts<-matrix(c(5,5,5,10,10,5,10,5,5,5,5,10), ncol = 3, byrow = TRUE)
plotHull3D(pts, argsPolygon3d = list(alpha=0.9), argsSegments3d = list(color="red"))
finalize3D()
## Using addRays
pts <- data.frame(x = c(1,3), y = c(1,3), z = c(1,3))
ini3D(argsPlot3d = list(xlim = c(0,max(bts*x)+10),ylim = c(0, max(pts$y)+10),
  zlim = c(0,max(pts$z)+10)))
plotHull3D(pts, drawPoints = TRUE, addRays = TRUE, , drawBBoxHull = FALSE)
plotHull3D(c(4,4,4), drawPoints = TRUE, addRays = TRUE)
```

```
finalize3D()
pts <- data.frame(x = c(4,2.5,1), y = c(1,2.5,4), z = c(1,2.5,4))
ini3D(argsPlot3d = list(xlim = c(0,max(pts*x)+10),ylim = c(0, max(pts$y)+10),
  zlim = c(0,max(pts$z)+10)))
plotHull3D(pts, drawPoints = TRUE, addRays = TRUE)
finalize3D()
pts <- matrix(c(
  0, 4, 8,
  0, 8, 4,
  8, 4, 0,
  4, 8, 0,
  4, 0, 8,
  8, 0, 4,
  4, 4, 4,
  6, 6, 6
  ), ncol = 3, byrow = TRUE)
ini3D(FALSE, argsPlot3d = list(xlim = c(min(pts[,1])-2,max(pts[,1])+10),
  ylim = c(min(pts[,2])-2,max(pts[,2])+10),
  zlim = c(min(pts[,3])-2,max(pts[,3])+10)))
plotHull3D(pts, drawPoints = TRUE, addText = "coord")
plotHull3D(pts, addRays = TRUE)
finalize3D()
pts <- genNDSet(3, 100)
pts <- as.data.frame(pts)
ini3D(argsPlot3d = list(
 xlim = c(0, max(pts$x)+10,
  ylim = c(0, max(pts$y)+10),zlim = c(0, max(pts$z)+10)))plotHull3D(pts, drawPoints = TRUE, addRays = TRUE)
finalize3D()
ini3D(argsPlot3d = list(xlim = c(0,max(pts[, 1])+10),ylim = c(0, max(pts[, 2])+10),zlim = c(0, max(pts[, 3]) +10))plotHull3D(pts, drawPoints = TRUE, drawPolygons = TRUE, addText = "coord", addRays = TRUE)
finalize3D()
ini3D(argsPlot3d = list(xlim = c(0,max(bts*x)+10),ylim = c(0, max(pts$y)+10),zlim = c(0, max(pts $z) +10))plotHull3D(pts, drawPoints = TRUE, drawLines = FALSE,
  argsPolygon3d = list(alpha = 1), addRays = TRUE)finalize3D()
ini3D(argsPlot3d = list(xlim = c(0,max(pts*x)+2),ylim = c(0, max(pts$y)+2),
  zlim = c(0, max(pts$z)+2)))
```

```
plotHull3D(pts, drawPoints = TRUE, argsPolygon3d = list(color = "red"), addRays = TRUE)
plotCones3D(pts, argsPolygon3d = list(alpha = 1), rectangle = TRUE)
finalize3D()
```
plotNDSet2D *Create a plot of a discrete non-dominated set.*

## Description

Create a plot of a discrete non-dominated set.

## Usage

```
plotNDSet2D(
 points,
  crit,
  addTriangles = FALSE,
  addHull = TRUE,latex = FALSE,
  labels = NULL
\lambda
```
## Arguments

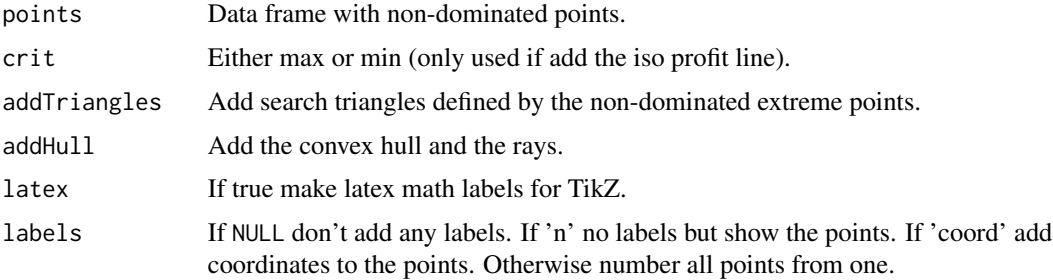

## Value

The ggplot2 object.

## Note

Currently only points are checked for dominance. That is, for MILP models some nondominated points may in fact be dominated by a segment.

## Author(s)

Lars Relund <lars@relund.dk>

#### Examples

```
dat <- data.frame(z1=c(12,14,16,18,18,18,14,15,15), z2=c(18,16,12,4,2,6,14,14,16))
points <- addNDSet2D(dat, crit = "min", keepDom = TRUE)
plotNDSet2D(points, crit = "min", addTriangles = TRUE)
points <- addNDSet2D(dat, crit = "max", keepDom = TRUE)
plotNDSet2D(points, crit = "max", addTriangles = TRUE)
```
plotPlane3D *Plot a plane in 3D.*

## Description

Plot a plane in 3D.

#### Usage

 $plotPlane3D(normal, point = NULL, offset = 0, ...)$ 

#### Arguments

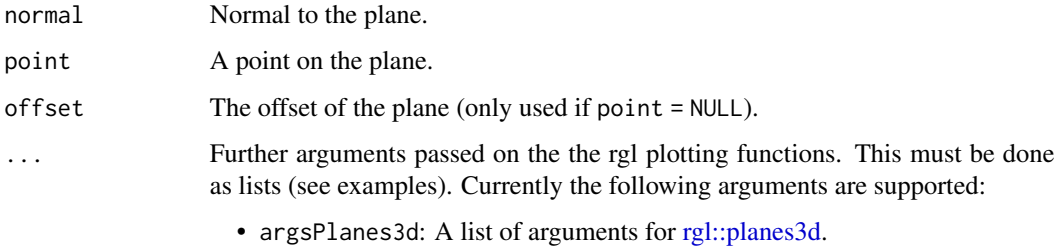

#### Value

NULL (invisible)

```
ini3D(argsPlot3d = list(xlim = c(-1,10), ylim = c(-1,10), zlim = c(-1,10)) )plotPlane3D(c(1,1,1), point = c(1,1,1))plotPoints3D(c(1,1,1))
plotPlane3D(c(1,2,1), point = c(2,2,2), argsPlane3d = list(col="red"))plotPoints3D(c(2,2,2))
plotPlane3D(c(2,1,1), offset = -6, argsPlane3d = list(col="blue"))plotPlane3D(c(2,1,1), argsPlanes3d = list(col="green"))
finalize3D()
```
<span id="page-35-0"></span>

<span id="page-36-0"></span>plotPoints3D *Plot points in 3D.*

## Description

Plot points in 3D.

## Usage

```
plotPoints3D(pts, addText = F, ...)
```
## Arguments

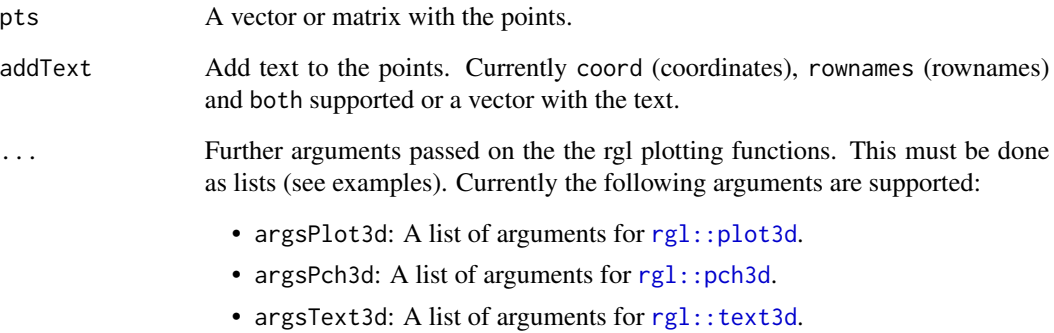

#### Value

NULL (invisible)

```
ini3D()
pts -matrix(c(1,1,1,5,5,5), ncol = 3, byrow = TRUE)
plotPoints3D(pts)
plotPoints3D(c(2,3,3), argsPlot3d = list(col = "red", size = 10))
plotPoints3D(c(3,2,3), argsPlot3d = list(col = "blue", size = 10, type="p"))
plotPoints3D(c(1.5,1.5,1.5), argsPlot3d = list(col = "blue", size = 10, type="p"))plotPoints3D(c(2,2,2, 1,1,1), addText = "coord")
plotPoints3D(c(3,3,3, 4,4,4), addText = "rownames")finalize3D()
```
<span id="page-37-0"></span>

Plot the polytope (bounded convex set) of a linear mathematical program

## Usage

```
plotPolytope(
 A,
 b,
 obj = NULL,type = rep("c", ncol(A)),nonneg = rep(TRUE, ncol(A)),crit = "max",faces = type,
 plotFaces = TRUE,
 plotFeasible = TRUE,
 plotOptimum = FALSE,
 latex = FALSE,
 labels = NULL,
  ...
)
```
## Arguments

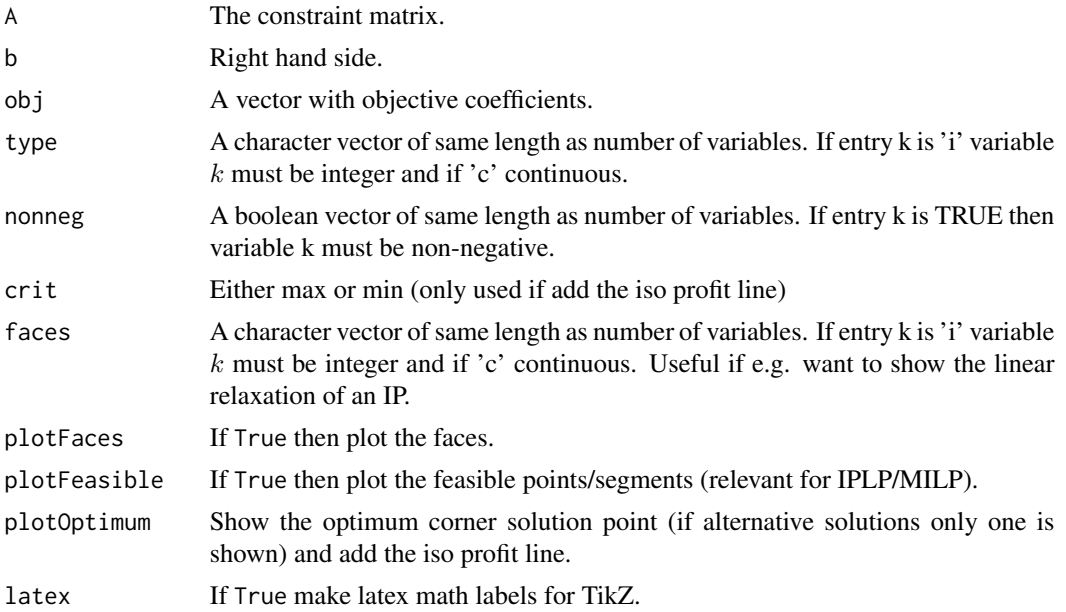

## <span id="page-38-0"></span>plotPolytope 39

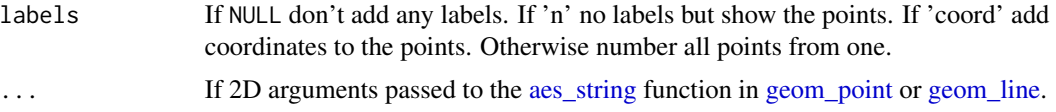

## Value

If 2D a ggplot2 object. If 3D a rgl window with 3D plot.

#### Note

The feasible region defined by the constraints must be bounded (i.e. no extreme rays) otherwise you may see strange results.

## Author(s)

Lars Relund <lars@relund.dk>

```
### 2D examples
# Define the model max/min coeff*x st. Ax<=b, x>=0
A \leq matrix(c(-3,2,2,4,9,10), ncol = 2, byrow = TRUE)
b \leftarrow c(3, 27, 90)obj <- c(7.75, 10)
## LP model
# The polytope with the corner points
plotPolytope(
   A,
   b,
   obj,
   type = rep("c", ncol(A)),crit = "max",faces = rep("c", ncol(A)),plotFaces = TRUE,
   plotFeasible = TRUE,
   plotOptimum = FALSE,
   labels = NULL
\lambda# With optimum and labels:
plotPolytope(
   A,
   b,
   obj,
   type = rep("c", ncol(A)),crit = "max",faces = rep("c", ncol(A)),plotFaces = TRUE,
   plotFeasible = TRUE,
   plotOptimum = TRUE,
   labels = "coord"
\mathcal{L}
```

```
# Minimize:
plotPolytope(
  A,
  b,
  obj,
  type = rep("c", ncol(A)),crit = "min",faces = rep("c", ncol(A)),plotFaces = TRUE,
  plotFeasible = TRUE,
  plotOptimum = TRUE,
  labels = "n"
)
# Note return a ggplot so can e.g. add other labels on e.g. the axes:
p <- plotPolytope(
  A,
  b,
  obj,
   type = rep("c", ncol(A)),crit = "max",faces = rep("c", ncol(A)),plotFaces = TRUE,
  plotFeasible = TRUE,
  plotOptimum = TRUE,
  labels = "coord"
)
p + ggplot2::xlab("x") + ggplot2::ylab("y")
# More examples
## LP-model with no non-negativity constraints
A \leq - matrix(c(-3, 2, 2, 4, 9, 10, 1, -2), ncol = 2, byrow = TRUE)
b \leq c(3, 27, 90, 2)obj <- c(7.75, 10)
plotPolytope(
  A,
  b,
  obj,
   type = rep("c", neol(A)),nonneg = rep(FALSE, ncol(A)),crit = "max",faces = rep("c", ncol(A)),plotFaces = TRUE,
  plotFeasible = TRUE,
  plotOptimum = FALSE,
  labels = NULL
)
```
## The package don't plot feasible regions that are unbounded e.g if we drop the 2 and 3 constraint  $A \leq -$  matrix(c(-3,2), ncol = 2, byrow = TRUE)  $b \leq -c(3)$ 

```
obj <- c(7.75, 10)
# Wrong plot
plotPolytope(
  A,
  b,
  obj,
   type = rep("c", ncol(A)),crit = "max",faces = rep("c", ncol(A)),plotFaces = TRUE,
  plotFeasible = TRUE,
  plotOptimum = FALSE,
  labels = NULL
)
# One solution is to add a bounding box and check if the bounding box is binding
A <- rbind(A, c(1, 0), c(0, 1))b \leq c(b, 10, 10)plotPolytope(
  A,
  b,
  obj,
   type = rep("c", ncol(A)),crit = "max",faces = rep("c", ncol(A)),plotFaces = TRUE,
  plotFeasible = TRUE,
  plotOptimum = FALSE,
  labels = NULL
\mathcal{L}## ILP model
A \leq matrix(c(-3,2,2,4,9,10), ncol = 2, byrow = TRUE)
b \leftarrow c(3, 27, 90)obj <- c(7.75, 10)
# ILP model with LP faces:
plotPolytope(
  A,
  b,
  obj,
  type = rep("i", neol(A)),crit = "max",
   faces = rep("c", ncol(A)),plotFaces = TRUE,
  plotFeasible = TRUE,
  plotOptimum = TRUE,
   labels = "coord"
)
#ILP model with IP faces:
plotPolytope(
  A,
  b,
   obj,
```

```
type = rep("i", neol(A)),crit = "max",faces = rep("i", ncol(A)),plotFaces = TRUE,
  plotFeasible = TRUE,
  plotOptimum = TRUE,
  labels = "coord"
)
## MILP model
A \le matrix(c(-3,2,2,4,9,10), ncol = 2, byrow = TRUE)
b \leftarrow c(3, 27, 90)obj <- c(7.75, 10)
# Second coordinate integer
plotPolytope(
  A,
  b,
  obj,
  type = c("c", "i"),
  crit = "max",faces = c("c", "i"),
  plotFaces = FALSE,
  plotFeasible = TRUE,
  plotOptimum = TRUE,
  labels = "coord"
\mathcal{L}# First coordinate integer and with LP faces:
plotPolytope(
  A,
  b,
  obj,
  type = c("i", "c"),
  crit = "max",faces = c("c", "c"),plotFaces = TRUE,
  plotFeasible = TRUE,
  plotOptimum = TRUE,
  labels = "coord"
\mathcal{L}# First coordinate integer and with LP faces:
plotPolytope(
  A,
  b,
  obj,
   type = c("i", "c"),
  crit = "max",faces = c("i", "c"),plotFaces = TRUE,
  plotFeasible = TRUE,
  plotOptimum = TRUE,
  labels = "coord"
)
```

```
### 3D examples
# Ex 1
view <- matrix(c(-0.412063330411911, -0.228006735444069, 0.882166087627411, 0, 0.910147845745087,
            -0.0574885793030262, 0.410274744033813, 0, -0.042830865830183, 0.97196090221405,
                  0.231208890676498, 0, 0, 0, 0, 1), nc = 4)
loadView(v = view)A <- matrix( c(
   3, 2, 5,
   2, 1, 1,
   1, 1, 3,
   5, 2, 4
), nc = 3, byrow = TRUE)
b <- c(55, 26, 30, 57)
obj <- c(20, 10, 15)
# LP model
plotPolytope(A, b, plotOptimum = TRUE, obj = obj, labels = "coord")
# ILP model
plotPolytope(A, b, faces = c("c","c","c"), type = c("i","i","i"), plotOptimum = TRUE, obj = obj)
# MILP model
plotPolytope(A, b, faces = c("c","c","c"), type = c("i","c","i"), plotOptimum = TRUE, obj = obj)
plotPolytope(A, b, faces = c("c","c","c"), type = c("c","i","i"), plotOptimum = TRUE, obj = obj)
plotPolytope(A, b, faces = c("c","c","c"), type = c("i","i","c"), plotOptimum = TRUE, obj = obj)
plotPolytope(A, b, faces = c("c", "c", "c"), type = c("i", "i", "c"), plotFaces = FALSE)
plotPolytope(A, b, type = c("i","c","c"), plotOptimum = TRUE, obj = obj, plotFaces = FALSE)
plotPolytope(A, b, type = c("c","i","c"), plotOptimum = TRUE, obj = obj, plotFaces = FALSE)
plotPolytope(A, b, type = c("c","c","i"), plotOptimum = TRUE, obj = obj, plotFaces = FALSE)
# Ex 2
view <- matrix(c(-0.812462985515594, -0.029454167932272, 0.582268416881561, 0, 0.579295456409454,
            -0.153386667370796, 0.800555109977722, 0, 0.0657325685024261, 0.987727105617523,
                  0.14168381690979, 0, 0, 0, 0, 1), nc = 4)
loadView(v = view)A \leq matrix( c(1, 1, 1,
   3, 0, 1
), nc = 3, byrow = TRUE)
b \leq c(10, 24)obj <- c(20, 10, 15)
plotPolytope(A, b, plotOptimum = TRUE, obj = obj, labels = "coord")
# ILP model
plotPolytope(A, b, faces = c("c","c","c"), type = c("i","i","i"), plotOptimum = TRUE, obj = obj)
# MILP model
plotPolytope(A, b, faces = c("c","c","c"), type = c("i","c","i"), plotOptimum = TRUE, obj = obj)
plotPolytope(A, b, faces = c("c","c","c"), type = c("c","i","i"), plotOptimum = TRUE, obj = obj)
plotPolytope(A, b, faces = c("c","c","c"), type = c("i","i","c"), plotOptimum = TRUE, obj = obj)
plotPolytope(A, b, faces = c("c", "c", "c"), type = c("i", "i", "c"), plotFaces = FALSE)plotPolytope(A, b, type = c("i","c","c"), plotOptimum = TRUE, obj = obj, plotFaces = FALSE)
plotPolytope(A, b, type = c("c","i","c"), plotOptimum = TRUE, obj = obj, plotFaces = FALSE)
plotPolytope(A, b, type = c("c","c","i"), plotOptimum = TRUE, obj = obj, plotFaces = FALSE)
```

```
# Ex 3
view <- matrix( c(0.976349174976349, -0.202332556247711, 0.0761845782399178, 0, 0.0903248339891434,
            0.701892614364624, 0.706531345844269, 0, -0.196427255868912, -0.682940244674683,
                  0.703568696975708, 0, 0, 0, 0, 1), nc = 4)
loadView(v = view)
A \leq matrix( c(
   -1, 1, 0,
   1, 4, 0,
   2, 1, 0,
   3, -4, 0,
   0, 0, 4
), nc = 3, byrow = TRUE)
b \leq -c(5, 45, 27, 24, 10)obj <- c(5, 45, 15)
plotPolytope(A, b, plotOptimum = TRUE, obj = obj, labels = "coord")
# ILP model
plotPolytope(A, b, faces = c("c","c","c"), type = c("i","i","i"), plotOptimum = TRUE, obj = obj)
# MILP model
plotPolytope(A, b, faces = c("c", "c", 'c"), type = c("i", "c", "i"), plotOptimum = TRUE, obj = obj)
plotPolytope(A, b, faces = c("c","c","c"), type = c("c","i","i"), plotOptimum = TRUE, obj = obj)
plotPolytope(A, b, faces = c("c","c","c"), type = c("i","i","c"), plotOptimum = TRUE, obj = obj)
plotPolytope(A, b, faces = c("c", "c", "c"), type = c("i", "i", "c"), plotFaces = FALSE)plotPolytope(A, b, type = c("i","c","c"), plotOptimum = TRUE, obj = obj, plotFaces = FALSE)
plotPolytope(A, b, type = c("c","i","c"), plotOptimum = TRUE, obj = obj, plotFaces = FALSE)
plotPolytope(A, b, type = c("c","c","i"), plotOptimum = TRUE, obj = obj, plotFaces = FALSE)
# Ex 4
view <- matrix( c(-0.452365815639496, -0.446501553058624, 0.77201122045517, 0, 0.886364221572876,
            -0.320795893669128, 0.333835482597351, 0, 0.0986008867621422, 0.835299551486969,
                  0.540881276130676, 0, 0, 0, 0, 1), nc = 4)
loadView(v = view)Ab \leq matrix( c(1, 1, 2, 5,
   2, -1, 0, 3,
   -1, 2, 1, 3,
   0, -3, 5, 2# 0, 1, 0, 4,
   # 1, 0, 0, 4
), nc = 4, byrow = TRUE)
A \leq A b[, 1:3]b \leftarrow Ab[, 4]obj = c(1,1,3)plotPolytope(A, b, plotOptimum = TRUE, obj = obj, labels = "coord")
# ILP model
plotPolytope(A, b, faces = c("c","c","c"), type = c("i","i","i"), plotOptimum = TRUE, obj = obj)
# MILP model
plotPolytope(A, b, faces = c("c", "c", 'c"), type = c("i", "c", "i"), plotOptimum = TRUE, obj = obj)
plotPolytope(A, b, faces = c("c","c","c"), type = c("c","i","i"), plotOptimum = TRUE, obj = obj)
plotPolytope(A, b, faces = c("c","c","c"), type = c("i","i","c"), plotOptimum = TRUE, obj = obj)
plotPolytope(A, b, faces = c("c", "c", "c"), type = c("i", "i", "c"), plotFaces = FALSE)plotPolytope(A, b, type = c("i", "c", "c"), plotOptimum = TRUE, obj = obj, plotFace = FALSE)plotPolytope(A, b, type = c("c","i","c"), plotOptimum = TRUE, obj = obj, plotFaces = FALSE)
```
## <span id="page-44-0"></span>plotPolytope2D 45

```
plotPolytope(A, b, faces = c("c","c","c"), type = c("c","c","i"), plotOptimum = TRUE, obj = obj)
```
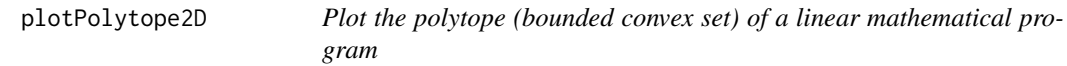

## Description

Plot the polytope (bounded convex set) of a linear mathematical program

## Usage

```
plotPolytope2D(
 A,
 b,
 obj = NULL,type = rep("c", ncol(A)),nonneg = rep(TRUE, ncol(A)),
 crit = "max",faces = rep("c", ncol(A)),plotFaces = TRUE,
 plotFeasible = TRUE,
 plotOptimum = FALSE,
 latex = FALSE,
 labels = NULL,
  ...
\mathcal{L}
```
## Arguments

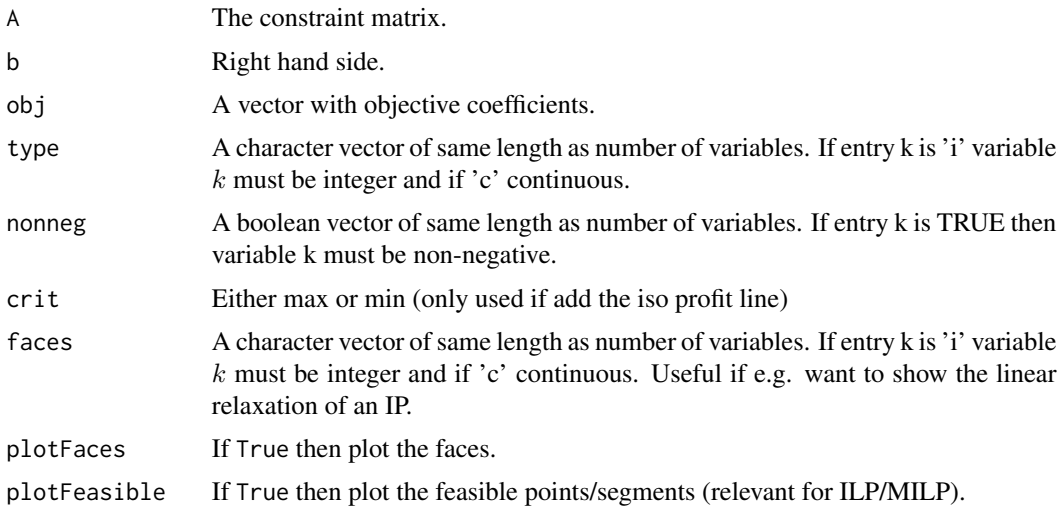

<span id="page-45-0"></span>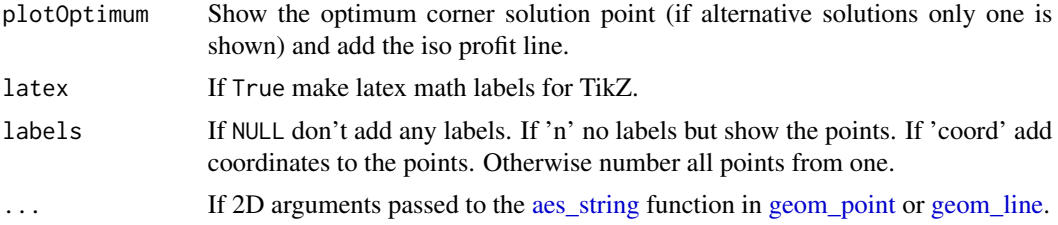

## Value

A ggplot2 object.

## Author(s)

Lars Relund <lars@relund.dk>

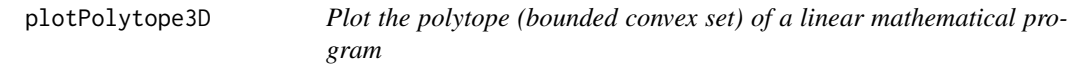

## Description

Plot the polytope (bounded convex set) of a linear mathematical program

## Usage

```
plotPolytope3D(
 A,
 b,
 obj = NULL,type = rep("c", ncol(A)),nonneg = rep(TRUE, ncol(A)),
 crit = "max",faces = rep("c", ncol(A)),plotFaces = TRUE,
 plotFeasible = TRUE,
 plotOptimum = FALSE,
 latex = FALSE,
 labels = NULL,
  ...
\mathcal{L}
```
## Arguments

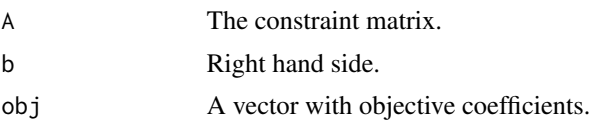

<span id="page-46-0"></span>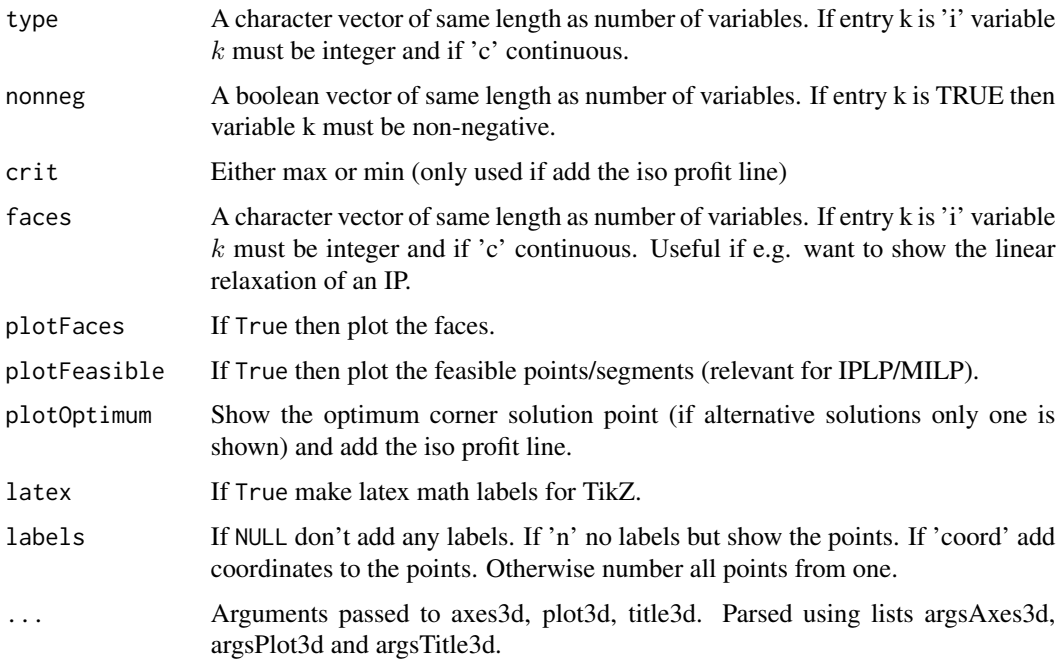

## Value

A rgl window with 3D plot.

## Note

The feasible region defined by the constraints must be bounded otherwise you may see strange results.

## Author(s)

Lars Relund <lars@relund.dk>

plotRectangle3D *Plot a rectangle defined by two corner points.*

## Description

The rectangle is defined by  $x|a \leq x \leq b$  where a is the minimum values and b is the maximum values.

## Usage

plotRectangle3D(a, b, ...)

#### <span id="page-47-0"></span>Arguments

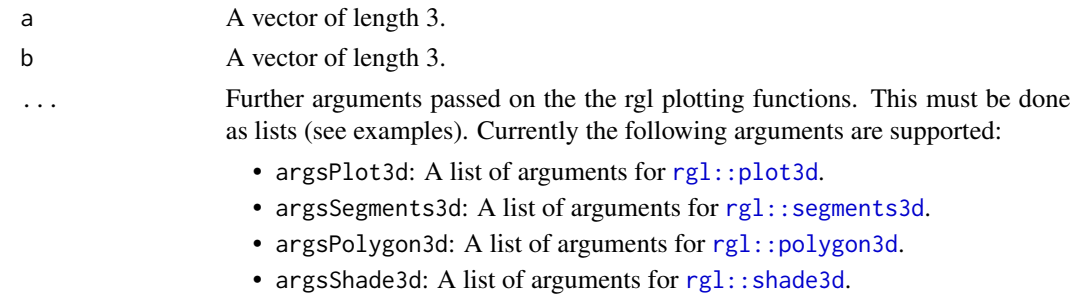

## Value

The corner points of the rectangle (invisible).

## Examples

```
ini3D()
plotRectangle3D(c(0,0,0), c(1,1,1))
plotRectangle3D(c(1,1,1), c(4,4,3), drawPoints = TRUE, drawLines = FALSE,argsPlot3d = list(size=2, type="s", alpha=0.3))
plotRectangle3D(c(2,2,2), c(3,3,2.5), argsPolygon3d = list(alpha = 1) )finalize3D()
```
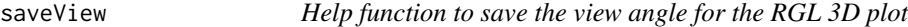

## Description

Help function to save the view angle for the RGL 3D plot

#### Usage

saveView(fname = "view.RData", overwrite = FALSE, print = FALSE)

## Arguments

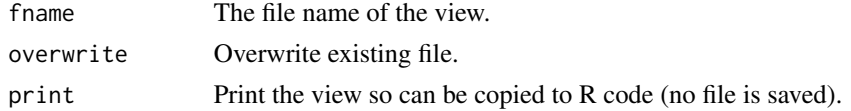

## Value

The ggplot2 object.

## Note

Only save if the file name don't exists.

<span id="page-48-0"></span>slices and the set of the set of the set of the set of the set of the set of the set of the set of the set of the set of the set of the set of the set of the set of the set of the set of the set of the set of the set of th

#### Author(s)

Lars Relund <lars@relund.dk>

#### Examples

```
view <- matrix( c(-0.412063330411911, -0.228006735444069, 0.882166087627411, 0,
0.910147845745087, -0.0574885793030262, 0.410274744033813, 0, -0.042830865830183,
0.97196090221405, 0.231208890676498, 0, 0, 0, 0, 1), nc = 4)
loadView(v = view)A <- matrix( c(3, 2, 5, 2, 1, 1, 1, 1, 3, 5, 2, 4), nc = 3, byrow = TRUE)
b \leq -c(55, 26, 30, 57)obj <- c(20, 10, 15)
plotPolytope(A, b, plotOptimum = TRUE, obj = obj, labels = "coord")
# Try to modify the angle in the RGL window
saveView(print = TRUE) # get the viewangle to insert into R code
```
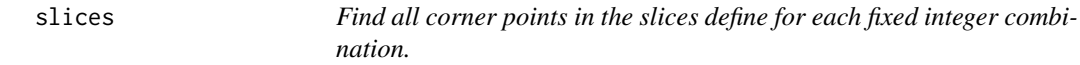

#### Description

Find all corner points in the slices define for each fixed integer combination.

## Usage

```
slices(
 A,
 b,
  type = rep("c", ncol(A)),nonneg = rep(TRUE, ncol(A)),collapse = FALSE
)
```
#### Arguments

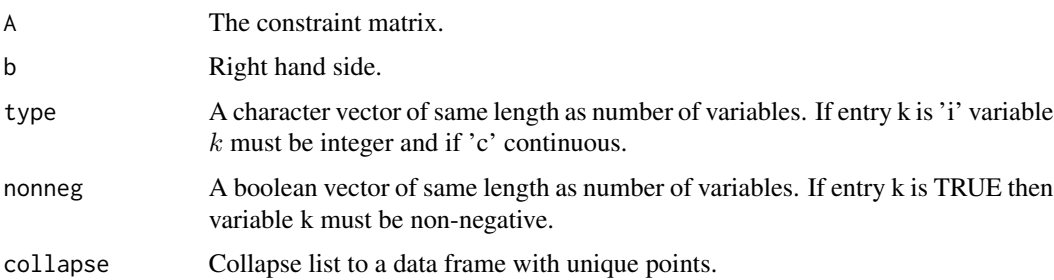

50 slices and the state of the state of the state of the state state of the state of the state of the state of the state of the state of the state of the state of the state of the state of the state of the state of the sta

## Value

A list with the corner points (one entry for each slice).

```
A \le matrix( c(3, -2, 1,2, 4, -2, -3, 2, 1), nc = 3, byrow = TRUE)
b \leftarrow c(10, 12, 3)slices(A, b, type=c("i","c","i"))
A \leq matrix(c(9,10,2,4,-3,2), ncol = 2, byrow = TRUE)
b \leftarrow c(90, 27, 3)slices(A, b, type=c("c","i"), collapse = TRUE)
```
# <span id="page-50-0"></span>Index

.checkPts, [2,](#page-1-0) *[4](#page-3-0)* addNDSet2D, [3](#page-2-0) addRays, [4](#page-3-0) aes\_string, *[39](#page-38-0)*, *[46](#page-45-0)* classifyNDSet, [5](#page-4-0) clear3d, *[23](#page-22-0)* convexHull, [6](#page-5-0) cornerPoints, [8](#page-7-0) cornerPointsCont, [9](#page-8-0) criterionPoints, [9](#page-8-0) df2String, [10](#page-9-0) dimFace, [11](#page-10-0) finalize3D, [12](#page-11-0) genNDSet, [13](#page-12-0) genSample, *[13](#page-12-0)*, [14](#page-13-0) geom\_line, *[39](#page-38-0)*, *[46](#page-45-0)* geom\_point, *[39](#page-38-0)*, *[46](#page-45-0)* ggplot2::geom\_label, *[32](#page-31-0)* ggplot2::geom\_path, *[32](#page-31-0)* ggplot2::geom\_point, *[31](#page-30-0)* ggplot2::geom\_polygon, *[32](#page-31-0)* hullSegment, [18](#page-17-0) inHull, [19](#page-18-0) ini3D, [21](#page-20-0) integerPoints, [22](#page-21-0) loadView, [23](#page-22-0) mergeLists, [24](#page-23-0) plotCones3D, [24](#page-23-0) plotCriterion2D, [25](#page-24-0) plotHull2D, [31](#page-30-0) plotHull3D, [32](#page-31-0)

plotNDSet2D, [35](#page-34-0) plotPlane3D, [36](#page-35-0) plotPoints3D, [37](#page-36-0) plotPolytope, [38](#page-37-0) plotPolytope2D, [45](#page-44-0) plotPolytope3D, [46](#page-45-0) plotRectangle3D, [47](#page-46-0) rgl.close, *[23](#page-22-0)* rgl::aspect3d, *[21](#page-20-0)* rgl::axes3d, *[12](#page-11-0)* rgl::pch3d, *[37](#page-36-0)* rgl::planes3d, *[36](#page-35-0)* rgl::plot3d, *[21](#page-20-0)*, *[25](#page-24-0)*, *[33](#page-32-0)*, *[37](#page-36-0)*, *[48](#page-47-0)* rgl::polygon3d, *[25](#page-24-0)*, *[33](#page-32-0)*, *[48](#page-47-0)* rgl::segments3d, *[25](#page-24-0)*, *[33](#page-32-0)*, *[48](#page-47-0)* rgl::shade3d, *[33](#page-32-0)*, *[48](#page-47-0)* rgl::text3d, *[33](#page-32-0)*, *[37](#page-36-0)* rgl::title3d, *[12](#page-11-0)*

saveView, [48](#page-47-0) slices, [49](#page-48-0)

view3d, *[23](#page-22-0)*